# **CFW-11**

# Variateur de Fréquence

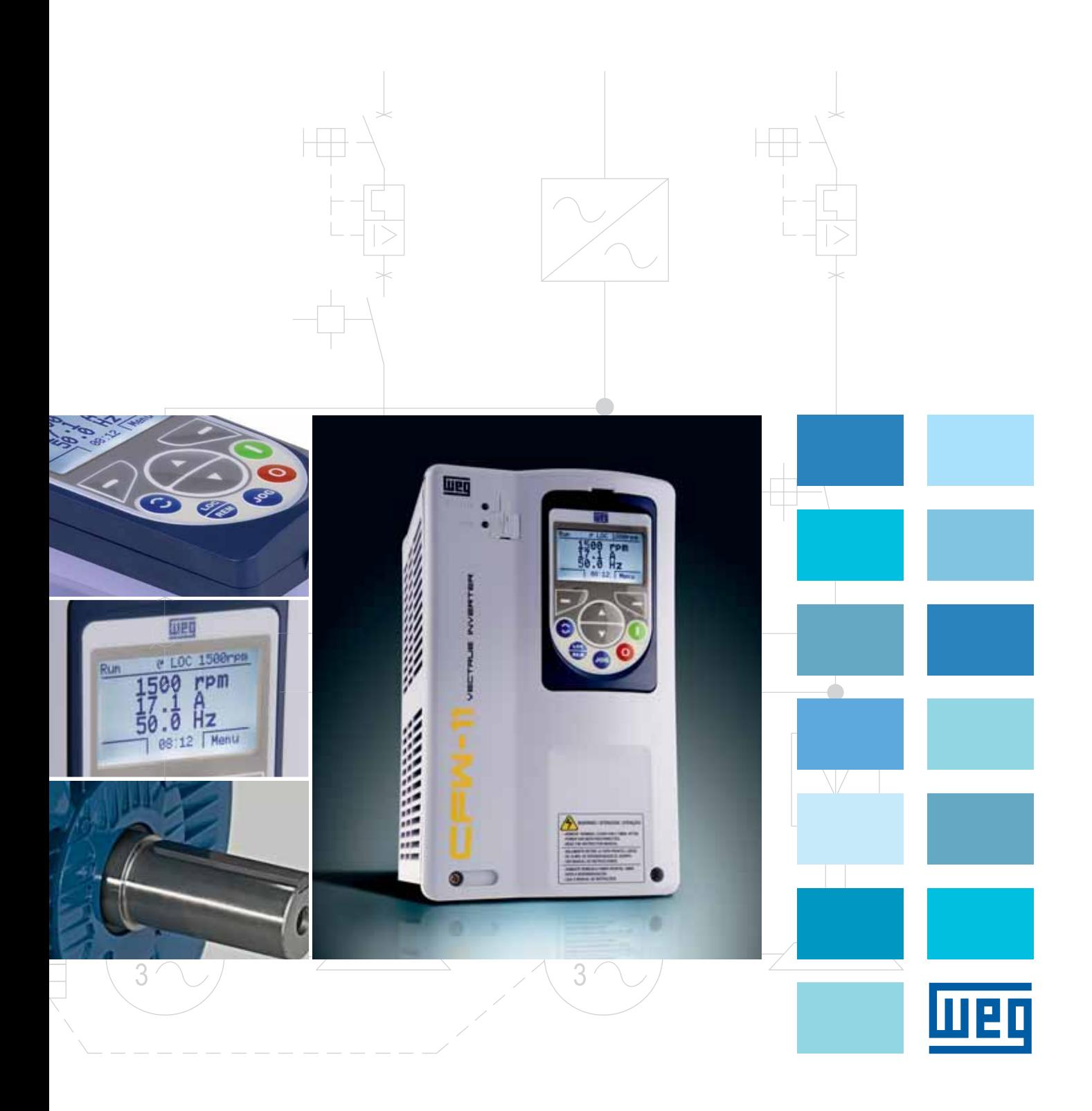

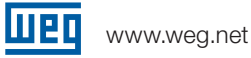

### Variateur de Fréquence CFW-11

Le variateur de fréquence CFW-11 est un système d'entraînement à vitesse variable, doté d'une technologie de pointe, destiné aux moteurs à induction triphasés. Conçu pour fonctionner sur des cycles d'utilisation normaux ou intensifs, il permet de répondre à une large gamme d'applications. Son excellente performance offre une productivité accrue et améliore la qualité du processus dans lequel il est utilisé.

1.5 à 40 hp (1.1 à 30 kW) 200-240 V – Monophasé (jusqu'à 3 hp / 2.2kW) ou Triphasé 2 à 60 hp – 1.5 à 45kW 380-480 V – Triphasé

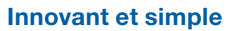

Le CFW-11 présente de nombreuses innovations à la fois utiles et bénéfiques pour les clients, principalement grâce à sa simplicité d'installation et sa facilité d'utilisation. Conçu selon la philosophie "Plug-and-Play" (branchez et utilisez), le CFW-11 permet une installation simple et rapide du variateur et de ses accessoires. L'interface HMI (Interfacehomme-machine) possède un système de navigation et de programmation similaire à celui de la téléphonie mobile, avec des touches. Les paramètres sont accessibles de façon séquentielle ou par les groupes de paramètres. L'interface HMI guide l'utilisateur à travers la programmation nécessaire grâce à son assistant de démarrage.

#### Flexibilité

Le CFW-11 s'adapte aux besoins du client grâce à sa large gamme d'accessoires, facilement installables. En outre, la version standard est livrée avec le SoftPLC qui attribue des fonctions PLC au variateur. Le client peut ainsi créer ses propres applications (programmes utilisateurs) via le logiciel WLP (programmation en langage LADDER).

(4) CE O TRANS

**10000** 

.........

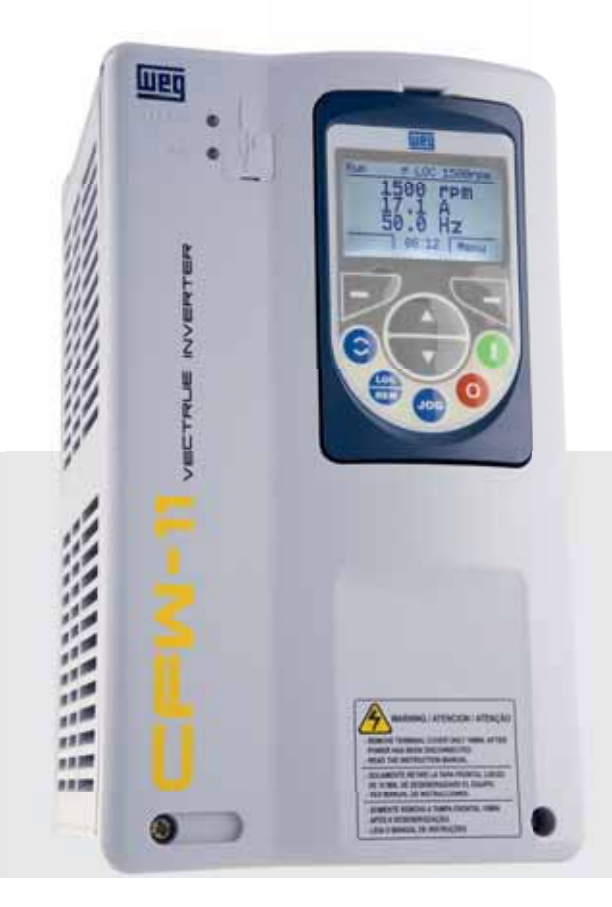

### Technologie - Brevets

#### Technologie VectrueTM

TECHNOLOGIE DES VARIATEURS DE FREQUENCE WEG

- Gombine les modes de contrôle V/F linéaire et réglable, VVW (Vecteur de tension WEG) et les contrôles vectoriels dans le même produit.
- Deux (2) types de contrôle vectoriel : sans capteur et avec codeur (interface codeur requise).
- Le contrôle vectoriel sans capteur permet un couple élevé et une réponse rapide, même à vitesse réduite et au démarrage.
- La fonction d'autoréglage configure automatiquement le contrôle vectoriel ou VVW en fonction du moteur et de la charge.
- Grâce au contrôle V/F, il est possible, par exemple, d'adapter une courbe quadratique V/f et économiser de l'énergie sur les charges à couple variable (ex.: pompes centrifuges et ventilateurs).

#### **Freinage OptimalTM**

TECHNOLOGIE DE FREINAGE DES VARIATEURS DE FREQUENCE WEG

Pour les applications nécessitant des courts temps d'arrêt et / ou arrêts dans des conditions de forte inertie, les variateurs conventionnels utilisent un freinage dynamique (rhéostatique) , où l'énergie cinétique des charges est absorbée par le variateur, et l'excédent est converti en chaleur dans une résistance de freinage interconnecté au circuit d'alimentation. Les variateurs CFW-11 possèdent une fonction Freinage Optimal<sub>TM</sub> intégrée, pour le mode de contrôle vectoriel, permettant un freinage optimal, adapté à de nombreuses applications qui ne pouvaient utiliser que le freinage dynamique. Cette innovation technologique permet des opérations de haut rendement dynamique, avec des couples de freinage 5 fois supérieurs aux couples de freinage standards et possède l'avantage d'éliminer l'utilisation de la résistance de freinage. La courbe montre les avantages de cette nouvelle méthode de Freinage OptimalTM, assurant ainsi une solution idéale et optimisée pour les applications de freinage, à faible coût.

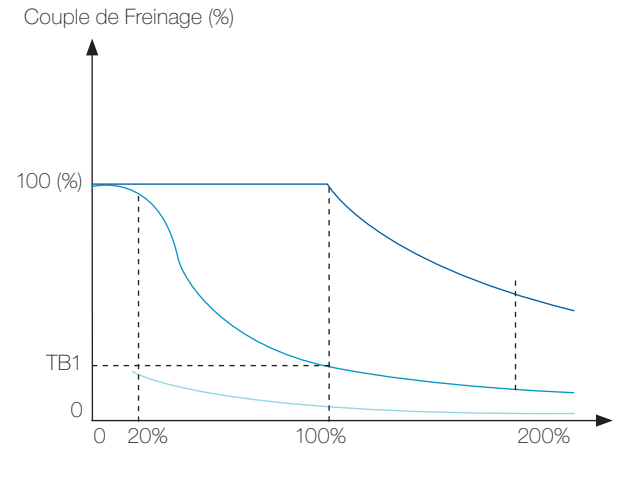

Couple de freinage standard x vitesse graphique pour un moteur 10 ch / 7,5 kW piloté par un variateur CFW-11

Courbe de couple de freinage dynamique Courbe de couple de Freinage OptimalTM Courbe de couple de freinage standard

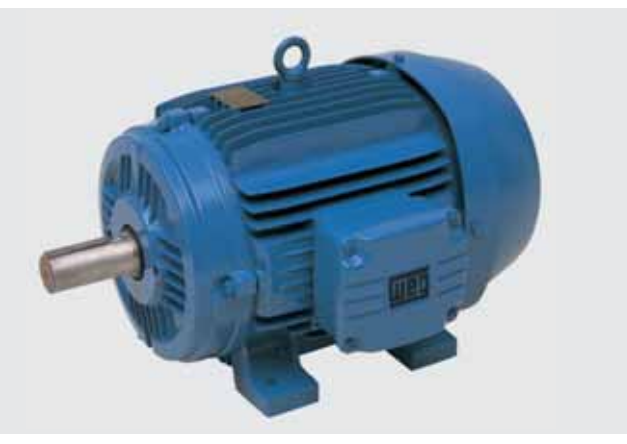

#### **Flux OptimalTM**

TECHNOLOGIE POUR MOTEURS PILOTES PAR DES VARIATEURS DE FREQUENCE UTILISÉS DANS DES APPLICATIONS AVEC DES CHARGES À COUPLE CONSTANT

- Gouple nominal à basse vitesse évitant ainsi l'utilisation d'une ventilation complémentaire ou d'un moteur surdimensionné.
- $\blacksquare$  Économie d'espace et de réduction des coûts de l'application. Amélioration de la performance du variateur et du moteur (une solution exclusive de WEG).

Moteur WEG à haut rendement+ CFW-11 Solution disponible uniquement pour les CFW-11 avec des moteurs WEG à haut rendement.

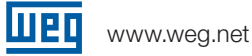

### Applications

Le variateur de fréquence CFW-11 peut être utilisé avec des applications simples ou sophistiquées, grâce à son vaste éventail de fonctions et sa facilité de configuration, d'installation et d'utilisation. Le CFW-11, grâce à la Technologie Vectrue, présente d'excellentes performances statiques et dynamiques, un contrôle précis du couple et de la vitesse, une réponse dynamique, une précision de positionnement et une haute capacité de surcharge. Le CFW-11 a également été conçu pour des applications où la sécurité est le facteur décisif, il dispose de plusieurs protections et des alarmes ainsi qu'une fonction d'arrêt d'urgence conformément à la norme EN 954-1, catégorie 3.

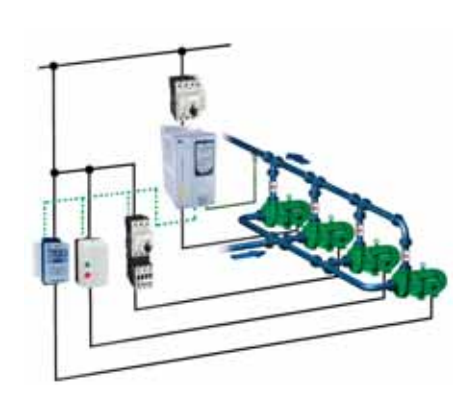

#### Contrôle Multi-pompe

Le CFW-11 permet au système de maintenir la pression d'une conduite constante, indépendamment de toute fluctuation.

Le système peut ainsi utiliser le nombre de pompes nécessaire pour répondre à ses besoins. La vitesse d'une des pompes est contrôlée tandis que les autres sont sélectionnées en fonction de la demande.

Outre le système de contrôle de la pression de sortie, il surveille également la pression d'aspiration et le niveau de captation du réservoir.

Le CFW-11 alterne automatiquement les pompes afin de répartir équitablement leurs durées respectives de fonctionnement.

Ce Contrôle Multi-pompe est disponible gratuitement via le logiciel SoftPLC disponible sur le site internet.

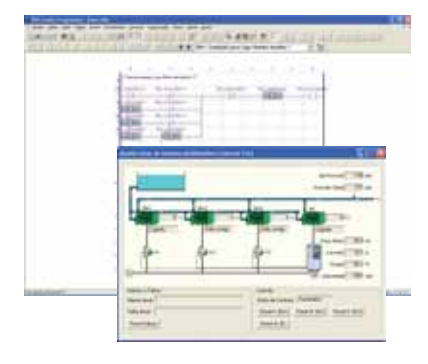

#### Pompes et ventilateurs

- <sup>J</sup>Contrôle précis des variables de processus (pression, débit, température, etc.) grâce à un régulateur PID superposé au contrôle de vitesse.
- <sup>J</sup> Optimisation de la consommation d'énergie grâce au contrôle de vitesse avec une courbe de contrôle V/f.
- Possibilité de signalisation de sécurité et d'entretien avec alarmes pour les pompes et les ventilateurs.
- Régulateurs PID disponibles pour le contrôle des autres accessoires de processus comme les soupapes, les vannes, autres variateurs de fréquence, etc.

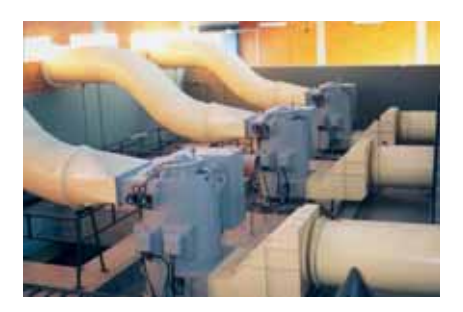

#### **Compresseurs**

- <sup>J</sup> Optimisation du système de contrôle de pression avec économies d'énergie et am élioration du rendement du compresseur.
- Réduction du courant de démarrage du moteur, minimisant ainsi l'usure du système mécanique et permettant une réduction de la demande.
- <sup>J</sup> Possibilité de signalisation de sécurité et d'entretien avec systèmes d'alarmes de pression.
- <sup>J</sup> Fournit un système de contrôle du démarrage des autres unités du compresseur avec rendement accru du système de pressurisation.

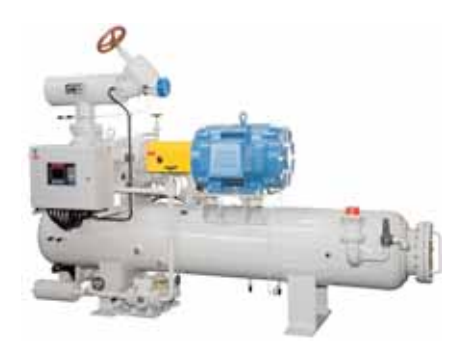

## Applications

#### Papier et Cellulose / Bois

- $\blacksquare$  Affichage avec trois grandeurs visualisables simultanément.
- Port USB sur la face avant du variateur pour la collecte de données et la programmation.
- Gontrôle de vitesse et de couple extrêmement précis.
- $\blacksquare$  Outil de programmation et de configuration flexible, facilitant l'application des synchronismes.
- Gommunication réseau compatible avec les principaux protocoles du marché.
- Haut degré de compacité, permettant l'assemblage de plusieurs variateurs en un espace réduit. Variateurs modulaires pour fortes puissances, fournissant un excellent rapport puissance - volume.
- Programmation simple et rapide.
- Extrêmement fiable et robuste.

#### Ciment et Mines

- $\blacksquare$  Matériel robuste et avec une grande capacité de surcharge (modèles dimensionnés en HD).
- Haut degré de compacité, permettant l'assemblage de plusieurs variateurs en un espace réduit. Variateurs modulaires pour des fortes puissances, fournissant un excellent rapport puissance - volume.
- Gommunication réseau compatible avec les principaux protocoles du marché.
- Programmation simple et rapide.

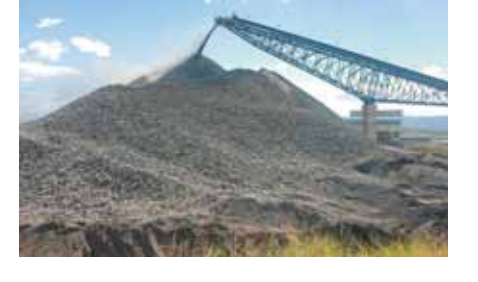

 $-200$ 

#### Chimie et pétrochimie

- Extrêmement fiable et robuste.
- Haut degré de compacité, permettant l'assemblage de plusieurs variateurs en un espace réduit. Variateurs modulaires pour fortes puissances, fournissant un excellent rapport puissance - volume.
- Système plug-and-play pour les modules additionnels, assurant une haute flexibilité pour l'adaptation des systèmes existants.
- Gommunication réseau compatible avec les principaux protocoles du marché.

#### Forges et Métallurgie

- Contrôle de vitesse et de couple extrêmement précis.
- Grande capacité de surcharge (modèles dimensionnés en HD).
- $\blacksquare$  Outil de programmation et de configuration flexible, facilitant l'application des synchronismes.
- Gommunication réseau compatible avec les principaux protocoles du marché.
- Haut degré de compacité, permettant l'assemblage de plusieurs variateurs en un espace réduit. Variateurs modulaires pour fortes puissances, fournissant un excellent rapport puissance - volume.

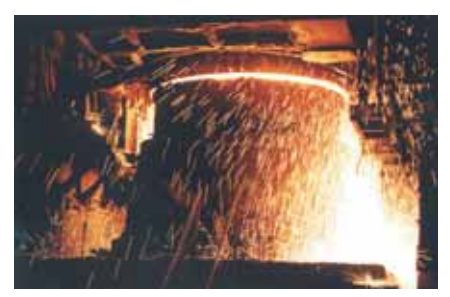

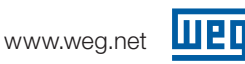

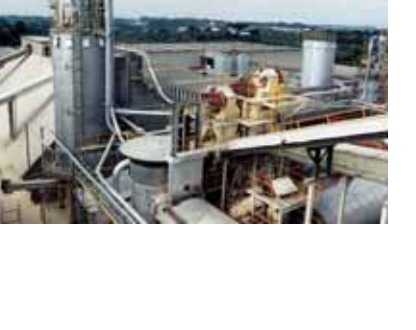

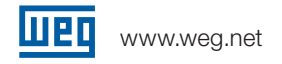

### Applications

#### Elévateurs

- Fonction SoftPLC.
- Gontrôle vectoriel en trois modes.
- Très compact.
- Gontrôle intelligent du système de ventilation.

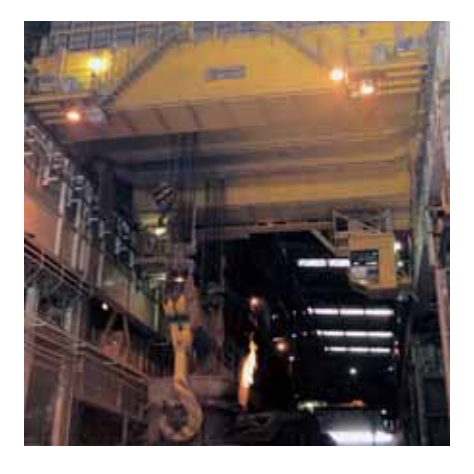

#### Réfrigération

- La fonction SoftPLC intégrée dans le produit standard permet l'utilisation simultanée de deux contrôleurs. Cette caractéristique est disponible pour les applications HVAC.
- Affichage avec trois grandeurs visualisables simultanément.
- <sup>J</sup> Port USB à l'avant du variateur pour la collecte de données et la programmation.

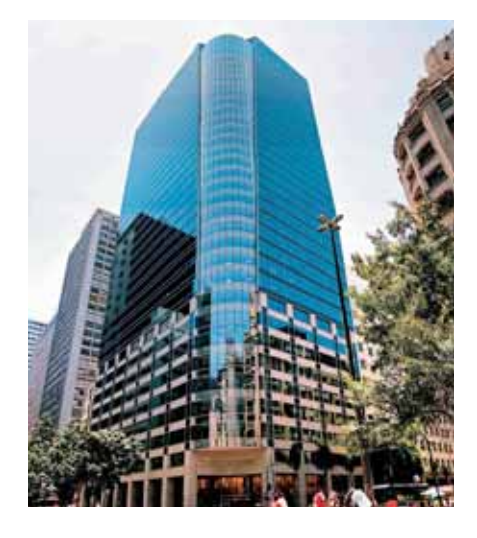

#### Sucre et Alcool

- $\blacksquare$  Modulaire et compact.
- Redresseur à 12 impulsions pour la réduction des harmoniques.
- Redresseur régénératif pour centrifugeuses.
- Extrêmement robuste et durable.

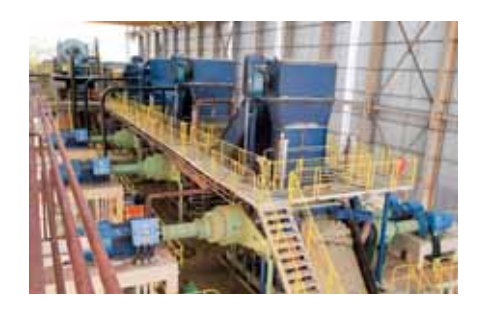

#### Processus Machines

- PLC et RTC intégré.
- $H$ aute connectivité.
- $\blacksquare$  Bus de terrain.
- Vitesse et couple extrêmement précis à toutes les plages de vitesse.
- Interface facile à utiliser et à programmer.

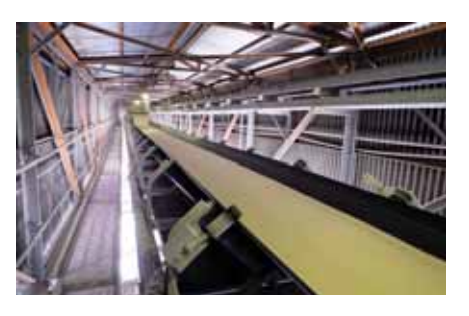

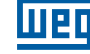

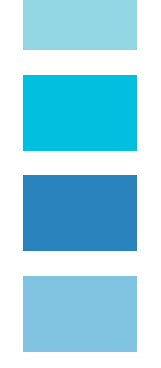

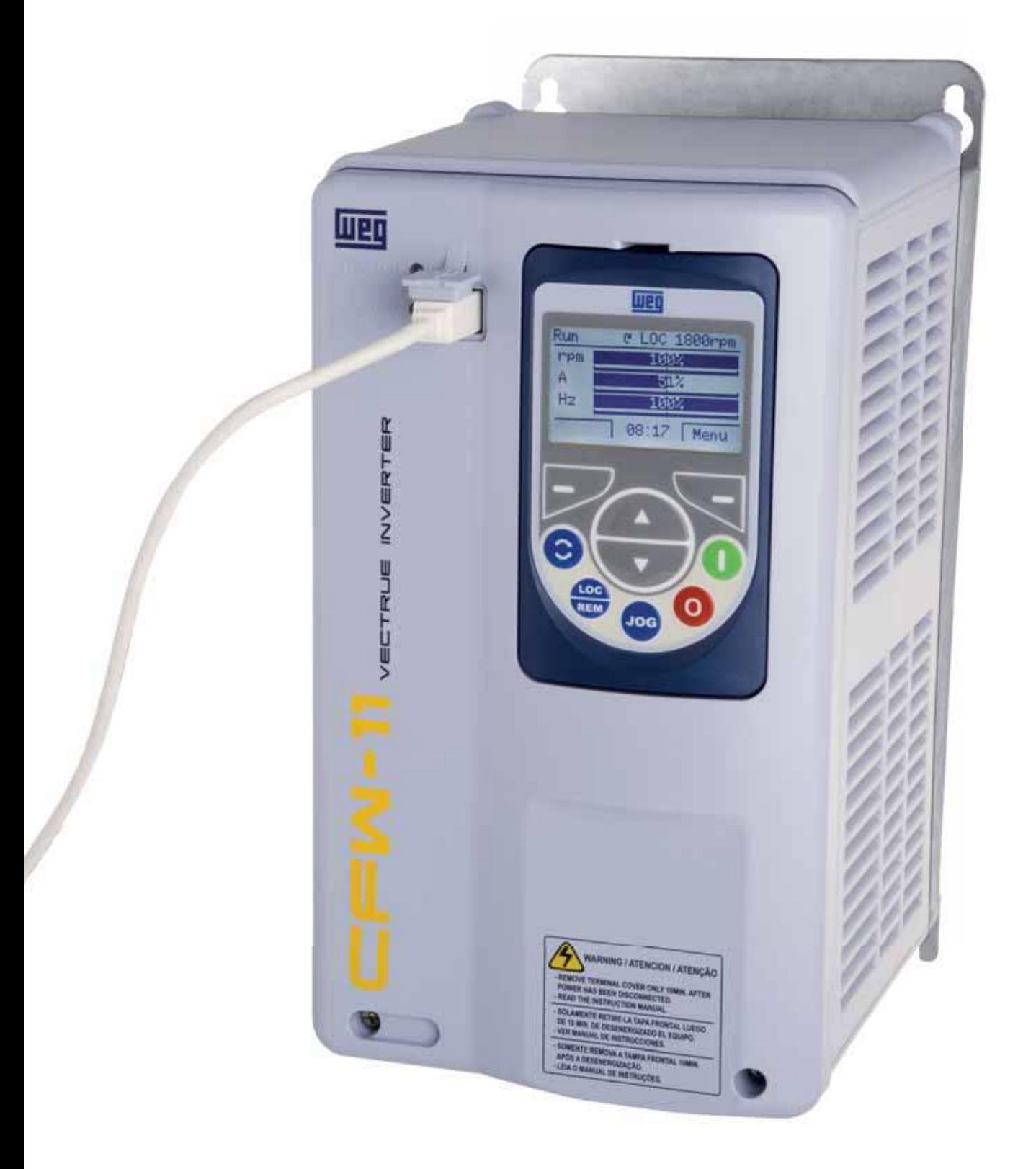

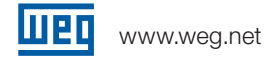

### Interface homme-machine

L'interface homme-machine (HMI) a été conçue pour une intéraction simple et rapide tout en fournissant à l'utilisateur une excellente visibilité.

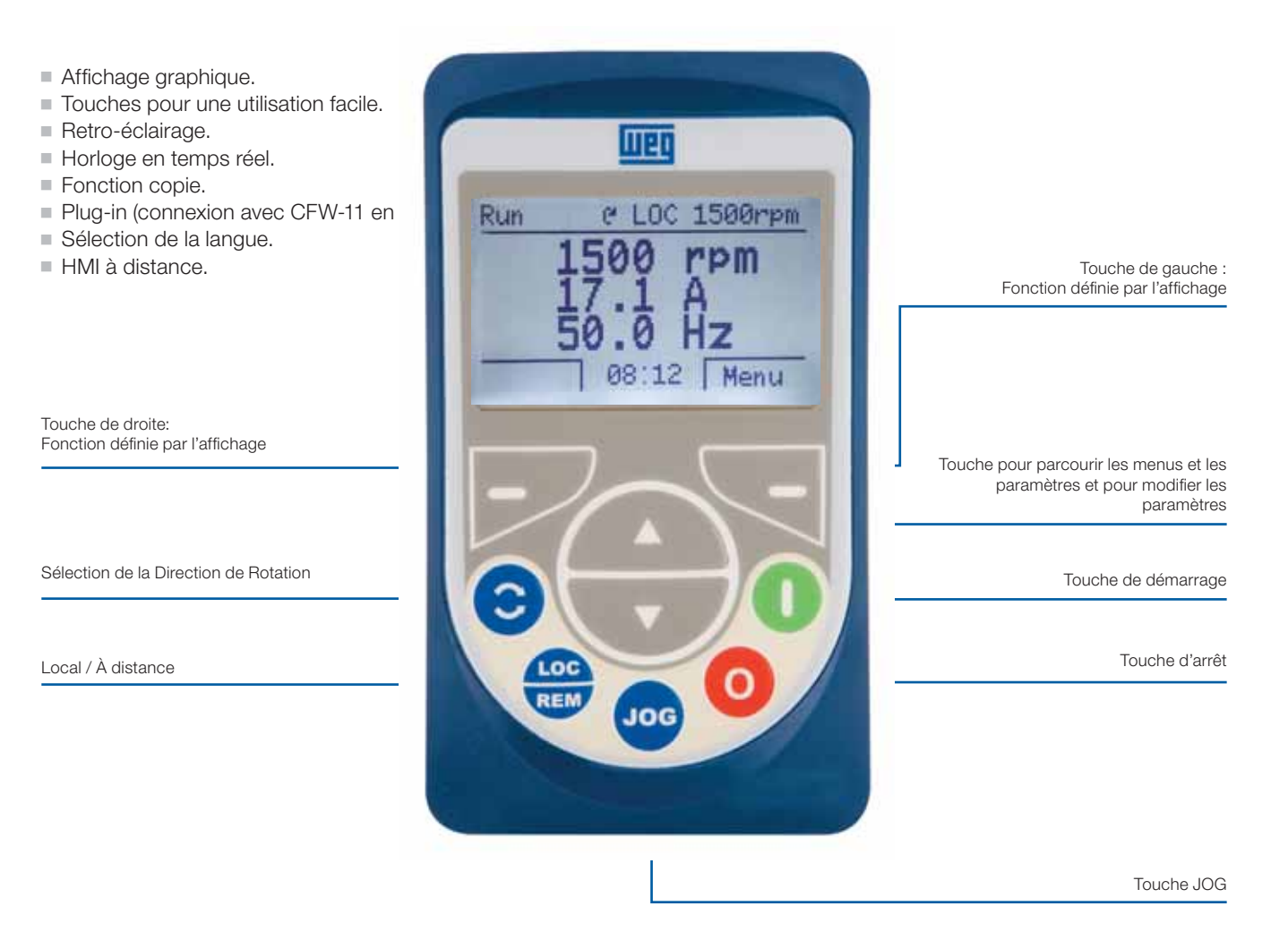

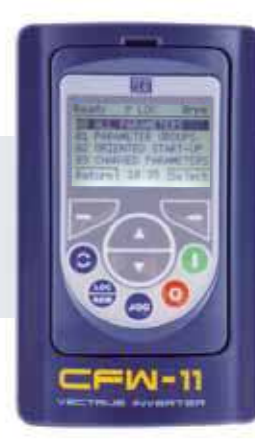

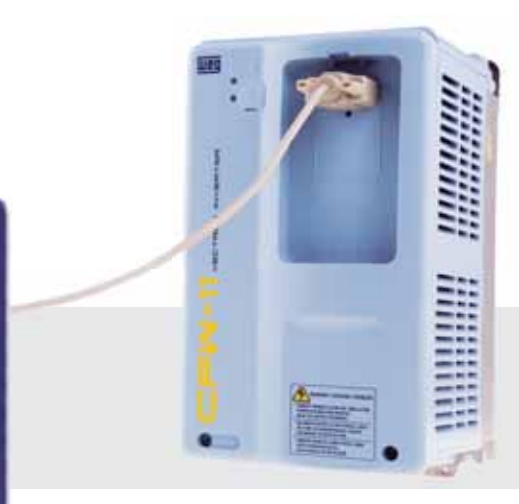

#### HMI à distance

L'interface HMI peut être installée sur les portes des panneaux ou sur les consoles des machines avec un degré de protection IP56.

### Modes d'Affichage

L'interface HMI présente des fonctions et une hiérarchie par groupes de paramètres pour une programmation facile et très rapide.

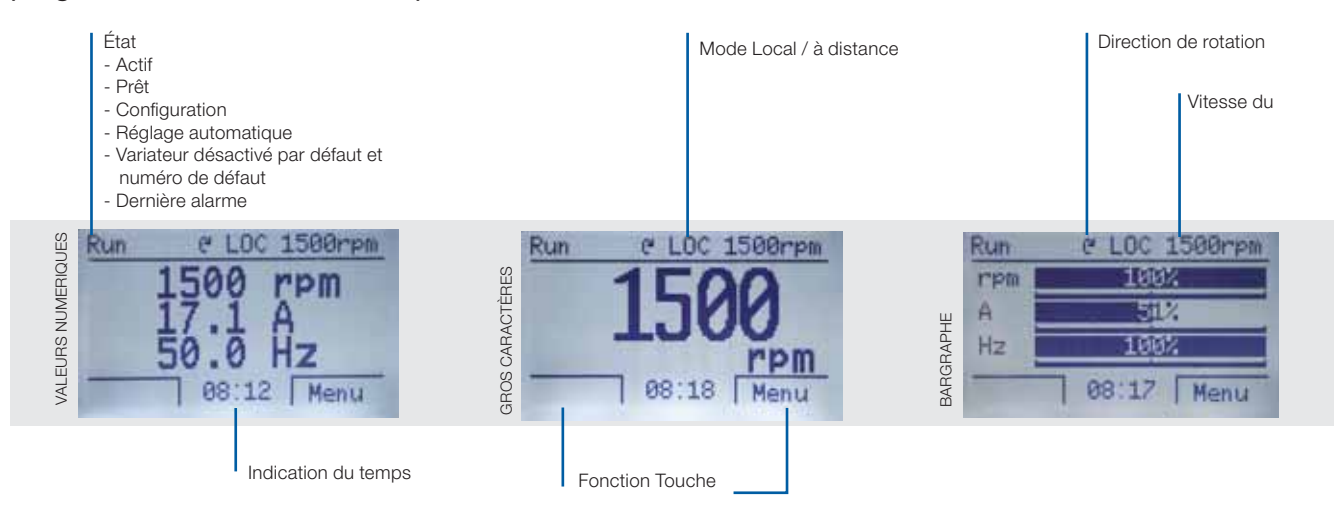

#### Démarrage guidé

Le CFW-11 guide l'utilisateur à travers la programmation nécessaire pour adapter le variateur au moteur et à l'alimentation.

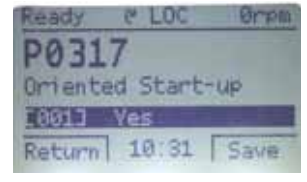

 $0^{\circ}$  LDC

04 BASIC APPLICATION SELF-TUNING

**B6 BACKUP PARAMETERS** 07 I/O CONFIGURATION Return 10:34 Select

> $P^2$  1  $\Box$ au 1t

ast Fault Day/Month

 $P = 00$ 

10:36

ab led

Energy

**B** kwh

11/03 Return 10:35 Select

ead

P0051:

P0443

eturn

Wh Output

 $05$ 

**Orpm** 

Ørpm

**Brpt** 

Sellect

#### Application de base

Le groupe des applications de base contient les paramètres de base dont la configuration est nécessaire à la plupart des applications. Le CFW-11 guide l'utilisateur pendant la configuration de ces paramètres.

#### Groupe Historique des erreurs

N'affiche que les paramètres avec les informations relatives aux 10 dernières erreurs, par exemple jour, mois, année et heure de l'événement.

#### Groupe Paramètres en lecture seule

N'affiche que les paramètres en lecture seule.

#### Groupe Sauvegarde des Paramètres

Le groupe sauvegarde des paramètres permet de transférer les paramètres du CFW-11 à l'interface HMI ou au module de mémoire Flash (disponible dans la version standard) et vice versa. Pendant l'utilisation du CFW-11, les paramètres modifiés sont enregistrés dans le module de mémoire Flash indépendamment de la commande de l'utilisateur.

#### Sélection de la Langue

L'utilisateur peut choisir la langue de l'interface : Portugais, Anglais, Espagnol, Allemand, etc.

#### Groupe Fonctions

Il existe plusieurs groupes divisés par fonctions. Seuls les paramètres associés aux fonctions sont disponibles. Exemple : Groupe contrôle vectoriel, Groupe de Communication, Groupe de Configuration E/S, etc.

#### **Groupe Paramètres Modifiés**

Affiche uniquement les paramètres autres que ceux d'usine.

G LOC

**KWh Output Energy** 

Frabled Iime

Enabled

Ready

P0044:

ań.

**Brph** 

0 KWh

Time

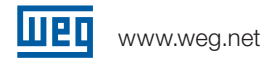

Le CFW-11 a été conçu selon la philosophie Plug-and-Play. Les accessoires sont reconnus et configurés automatiquement pour une installation facile et rapide, sans configuration manuelle.

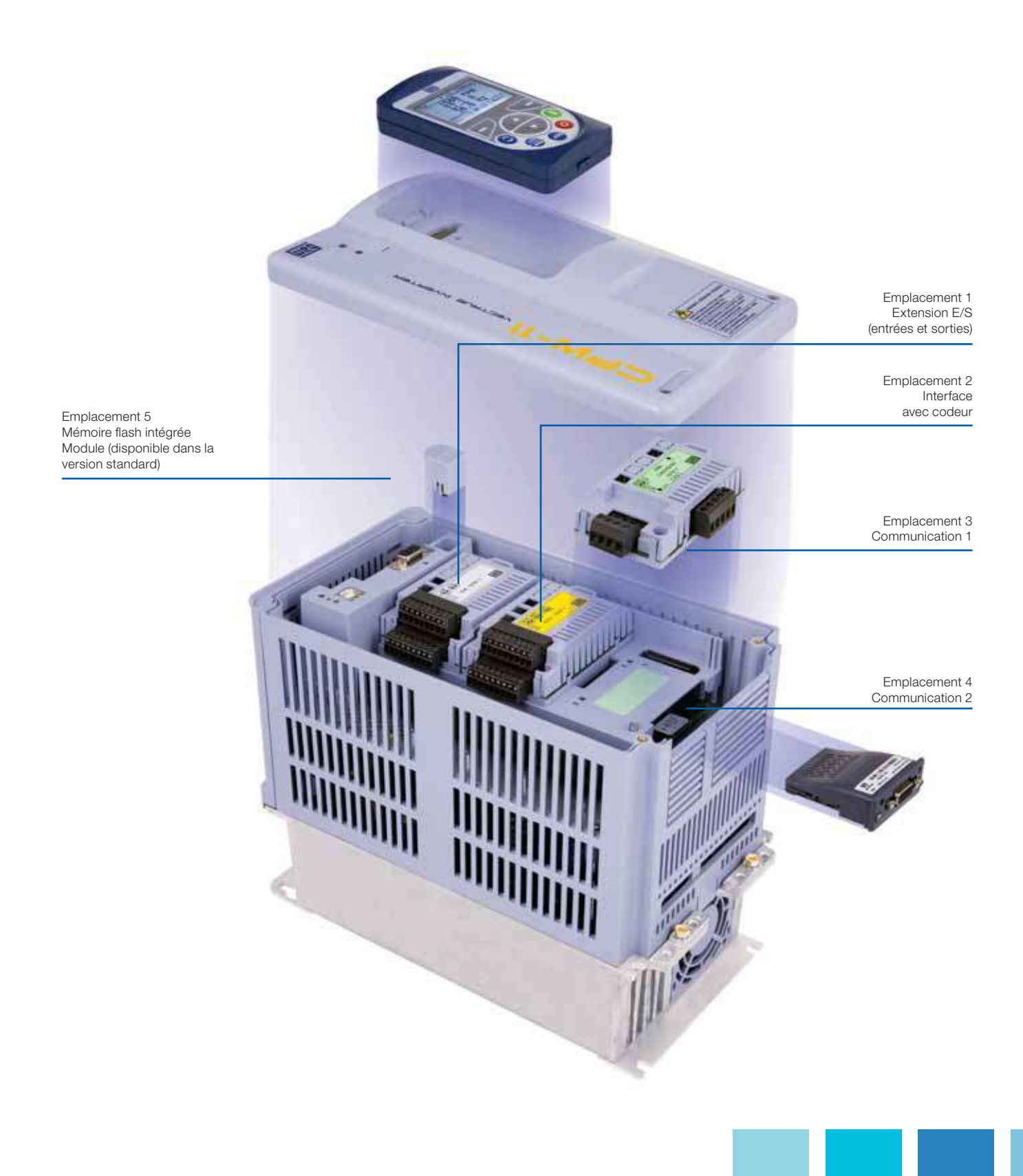

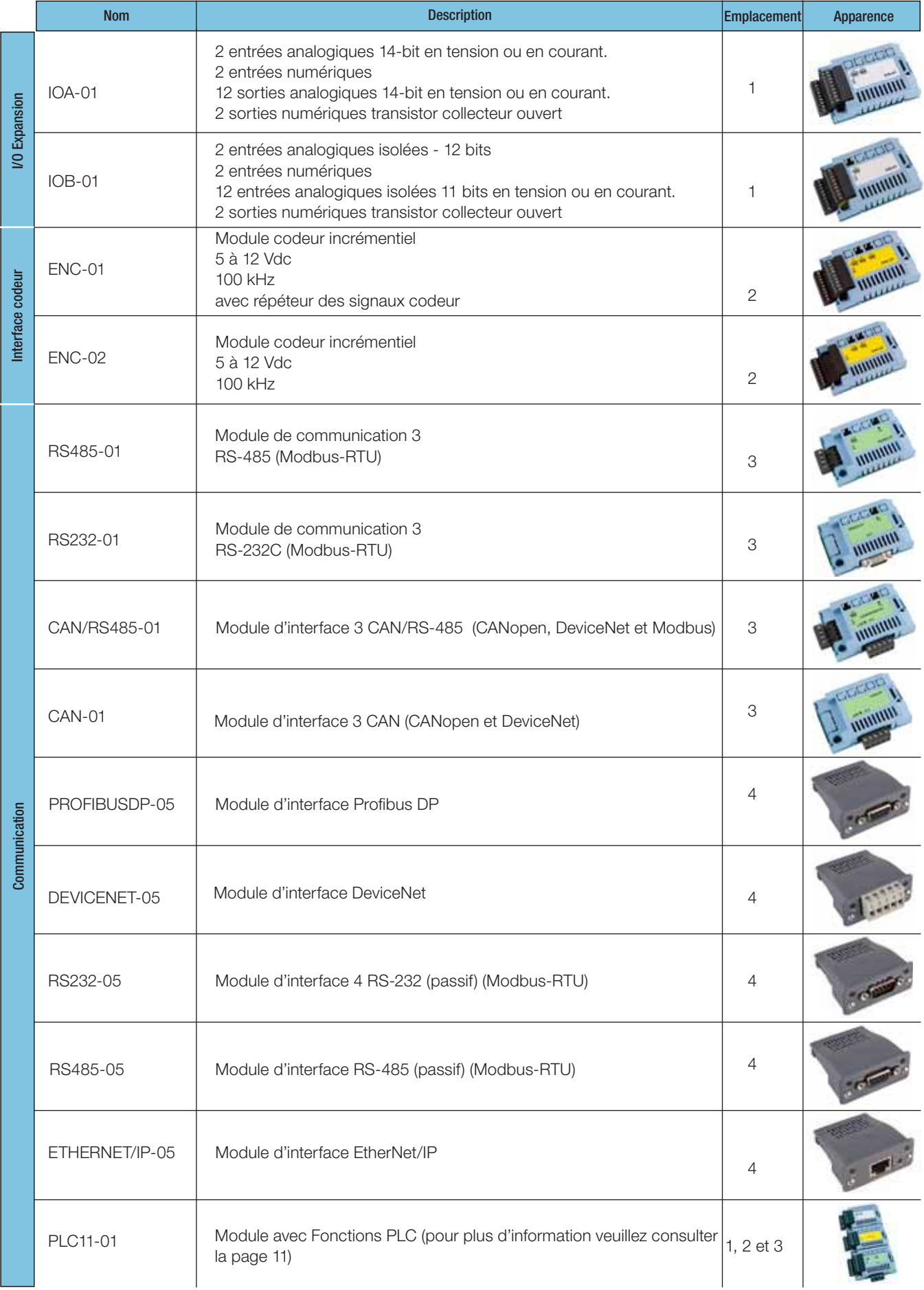

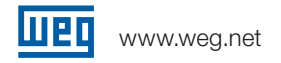

#### Kit de blindage pour le câble d'alimentation

Ce kit permet de relier facilement le blindage du câble moteur à la terre offrant ainsi une connexion à faible impédance pour les hautes fréquences.

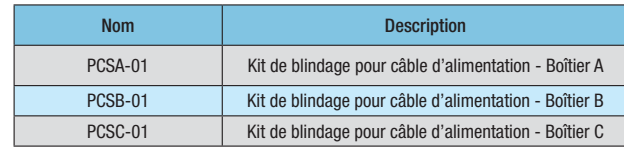

Observation :

- 1) Le kit de blindage pour câble d'alimentation est fourni avec les variateurs dotés d'un filtre de radiofréquence interne (RFI).
- Exemple : BR CFW11 0007 T 2 O FA Z
- 2) Le kit de blindage du câble d'alimentation est fourni avec le boîtier D, même pour les variateurs sans filtre RFI.

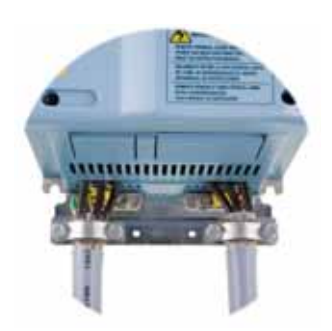

#### Kit de canalisation

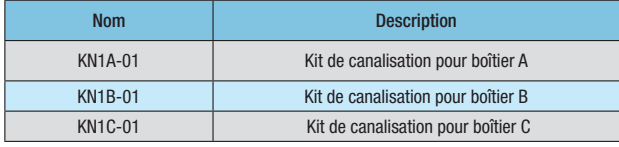

Observation : Le kit de blindage pour câble d'alimentation est également fourni avec le kit de canalisation KN1X-01 (boîtiers A, B et C).

#### Kit IP21

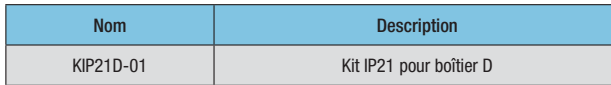

#### Degré de protection

#### Pour boîtiers A, B et C :

- $\blacksquare$  IP21 CFW-11 standard
- Exemple : BR CFW11 0007 T 2 S Z
- $\blacksquare$  Nema1 / IP21- CFW-11 standard + kit de canalisation Exemple : BR CFW11 0007 T 2 O N1 Z

#### Pour boîtier D :

- Nema1 / IP20 CFW-11 standard Exemple : BR CFW11 0086 T 2 S Z
- $\blacksquare$  Nema1 / IP21- CFW-11 standard + Kit IP21 Exemple : BR CFW11 0086 T 2 O 21 Z

#### Arrêt d'urgence conforme à la norme EN-954-1, Catégorie 3

L'activation de la fonction d'arrêt d'urgence désactive la modulation de largeur d'impulsions des IGBT. Puisqu'il n'y a pas de tension assignée au moteur, il n'y a pas de champ magnétique tournant dans le moteur. Ainsi, le moteur reste à l'arrêt pour la sécurité du système.

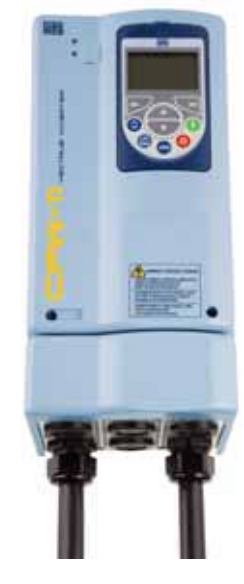

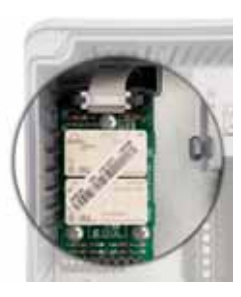

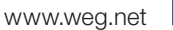

#### Couvercle Borgne – HMID-011

Couvercle borgne pour une fermeture complète du produit en utilisation sans HMI.

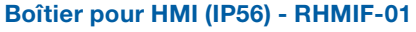

Boîtier pour installation de l'interface HMI sur le panneau de la porte ou sur la console de la machine.

#### Alimentation externe dans 24 Vdc<sup>1</sup>

Utilisé avec les réseaux de communication (Profibus DP, DeviceNet, Ethernet / IP, etc.), de sorte que le circuit de contrôle et l'interface du réseau de communication puissent continuer à fonctionner même si le circuit d'alimentation est coupé.

1Ces options doivent être déjà installées sur le CFW-11 (voir nomenclature à la page 26).

#### Filtre RFI (conforme aux normes 61800-3 et EN 550111)

Les modèles CFW-11 munis de filtres RFI, lorsque correctement installés, sont conformes aux exigences de la directive sur la compatibilité électromagnétique - "EMC directive 2004/108/CE". Ex : EU CFW11 0007 T 2 O FA Z

<sup>1</sup>Ces options doivent être déjà installées sur le CFW-11 (voir la nomenclature à la page 26).

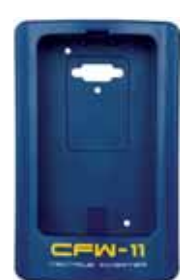

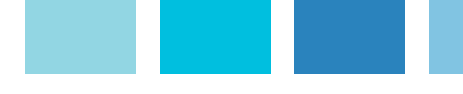

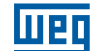

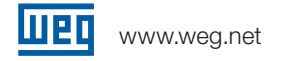

#### Accessoire PLC - PLC11-01

Le PLC11-01 ajoute au CFW-11 les fonctions PLC, les vitesses de référence et le module de positionnement. Cet accessoire permet d'éviter l'utilisation d'un PLC externe dans certaines applications, réduisant ainsi considérablement les coûts. Cet accessoire n'est utilisé que pour des applications complexes ou lorsque la fonction CANopen Master/Slave est utilisée, si un plus grand nombre d'E/S est nécessaire et si le programme utilisateur (application) dépasse 15 Ko. Dans le cas contraire, la fonction SoftPLC intégrée au produit standard peut être utilisé (veuillez consulter la page 13).

#### Caractéristiques:

- 9 entrées numériques.
- $\blacksquare$  3 sorties relais.
- $\blacksquare$  3 sorties numériques.
- 1 entrée analogique 14-bits en tension ou en courant.
- 2 sorties analogiques 14-bits en tension ou en courant.
- $\blacksquare$  2 interfaces codeurs.
- 1 entrée PTC pour le moteur. J Modbus-RTU RS-485.
- Protocoles CANopen, DeviceNet.
- GANopen Maître / Esclave.
- Programmation en langage Ladder (logiciel gratuit).
- Déplacement à profil trapézoïdal et en "S" (absolu et relatif). Radioralliement.
- 100 paramètres configurables par l'utilisateur.
- $\blacksquare$  Suivi en ligne .
- Logiciel WLP / WSCAN : configuration du réseau et du logiciel de programmation dans le même environnement.

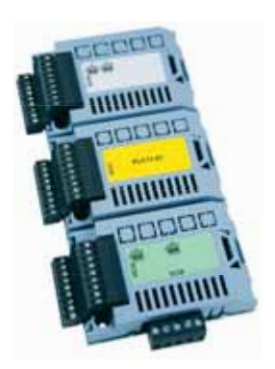

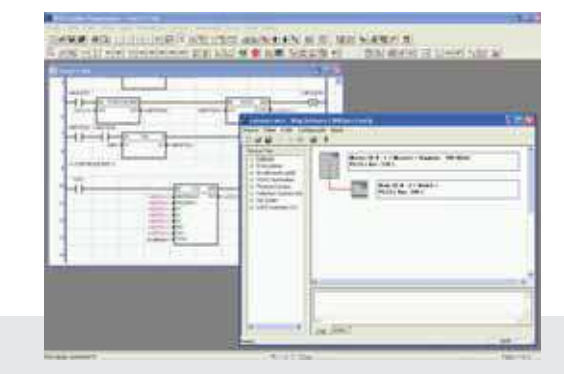

#### Exemple d'utilisation du PLC11-01 comme réseau CANopen maître

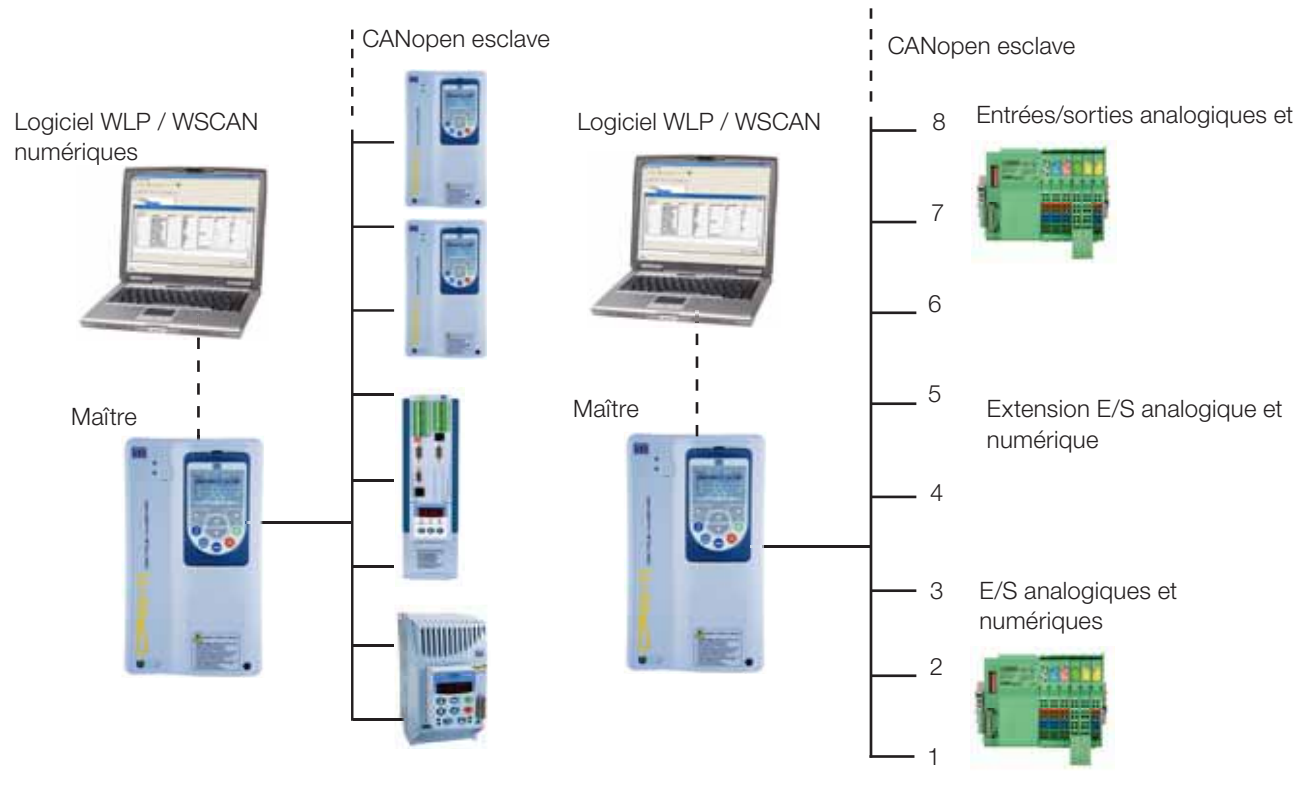

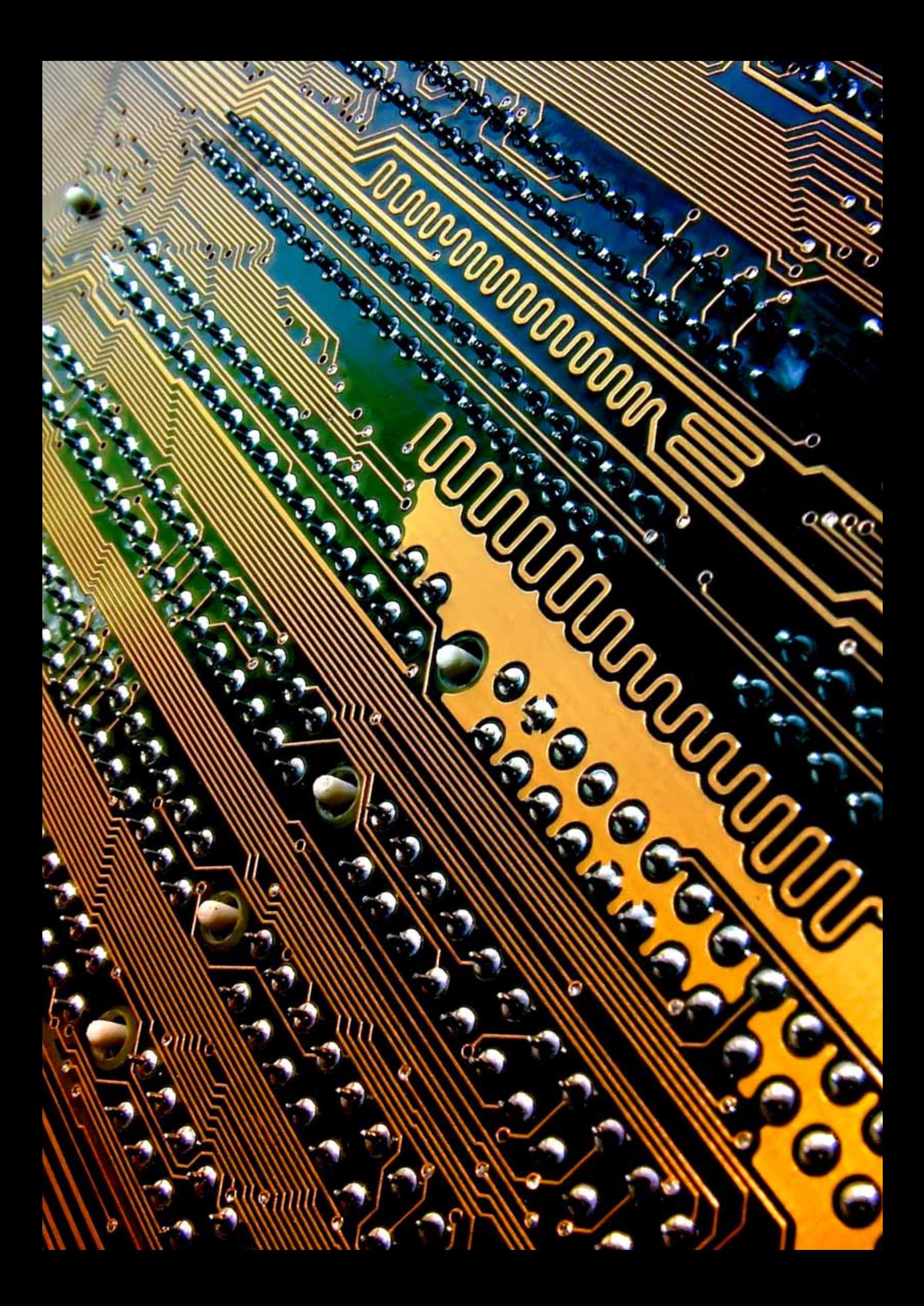

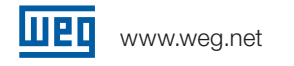

### Connexion USB

#### SuperDrive G2

- Logiciel en environnement Windows, pour le paramétrage, le commandement et le contrôle du CFW-11.
- Reconnaissance automatique du CFW-11.
- Lit les paramètres du CFW-11.
- <sup>J</sup>Écrit les paramètres du CFW-11.
- Edite les paramètres du CFW-11 en ligne.
- Edite les paramètres sur le PC hors ligne.
- Permet la création de toute la documentation relative à l'application.
- $\blacksquare$  Facilement accessible.
- Permet le paramétrage, le commandement et le contrôle du variateur via le logiciel Superdrive G2.
- Permet de visualiser les données de la fonction Trace via le logiciel Superdrive G2.
- Permet d'enregistrer des applications (fonction SoftPLC) via le logiciel WLP.
- Un câble USB blindé de 2 m est fourni avec le produit.
- $\blacksquare$  Aide en ligne.
- **Logiciel gratuit sur le site www.weg.net**

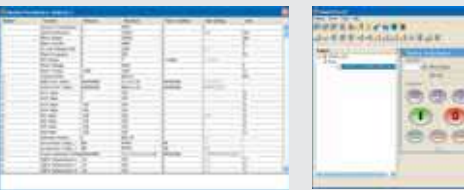

Suivi et configuration de la liste de Environnement intégré Fenêtre de contrôle et Configuration des Suivi de l'état paramètres. Il est facile de comparer avec les paramètres d'usine.

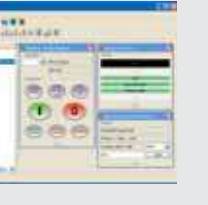

Environnement intégré Fenêtre de contrôle et

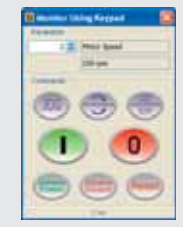

de commande de l'interface HMI virtuelle. Fonction On/ Off, JOG, local / à distance, inversion et réinitialisation

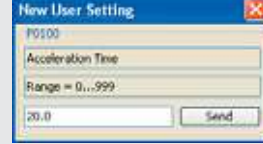

Configuration des paramètres

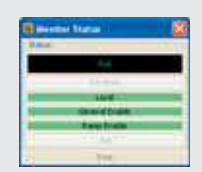

#### Fonction Trace

La fonction Trace est utilisée pour enregistrer les variables du CFW-11 (courant, tension, vitesse, etc.) lorsqu'un événement se produit dans le système (ex.: alarme / erreur, surcharge, surtension, etc.).

Cet événement est appelé un déclencheur car il déclenche le processus de stockage des données.

Les variables stockées peuvent être visualisées sous forme de graphiques à l'aide du logiciel SuperDrive G2. La fonction TRACE simule un oscilloscope à 4 canaux.

Un outil très utile pour la mise en place d'un système et pour le diagnostic des erreurs.

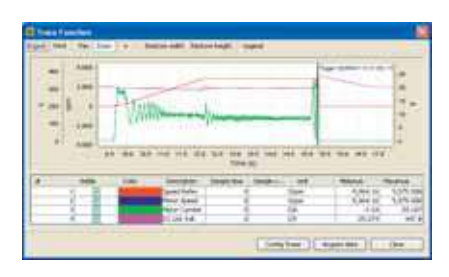

Exemple d'une visualisation graphique

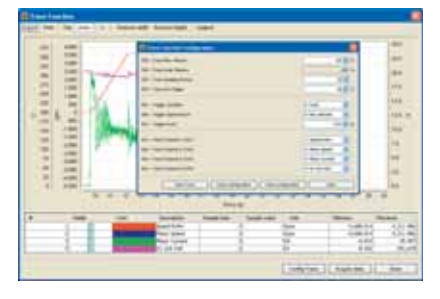

Configuration de la fonction Trace dans Superdrive G2

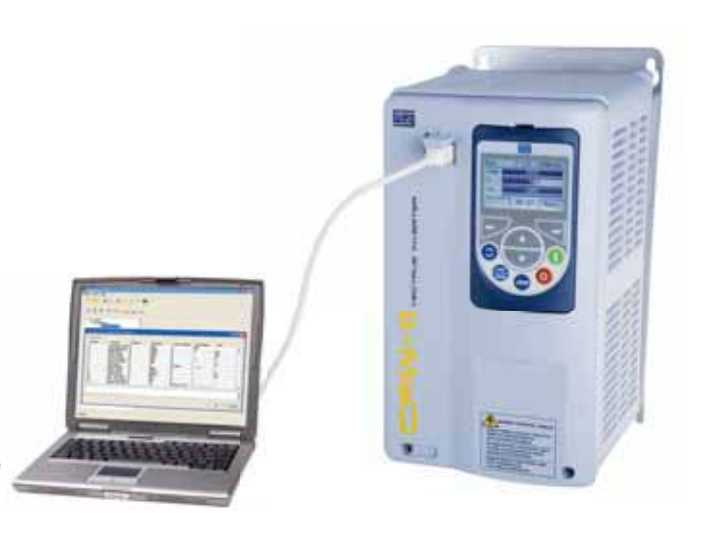

### Connexion USB

#### Fonction SoftPLC

Cette ressource attribue les fonctions PLC au CFW-11, assurant flexibilité à l'utilisateur et lui permettant de développer ses propres applications (programmes utilisateur).

- Programmation en langage Ladder Logiciel WLP.
- $\blacksquare$  Accès à tous les paramètres et E / S du variateur.
- PLC, blocs mathématiques et de contrôle.
- $\blacksquare$  Télécharger, chargement et suivi en ligne.
- Gapacité de mémoire de 15.36 kbits.
- Permet de créer toute la documentation relative à l'application.
- $\blacksquare$  Aide en ligne.
- **Logiciel gratuit sur le site www.weg.net**

#### Intégré à la version standard du CFW11

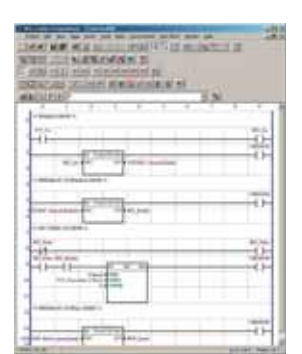

Un environnement de programmation<br>simple et pratique

40 paramètres utilisateur programmables individuellement et acceptant des balises, des unités, des valeurs minimales et maximales, nombre de chiffres décimaux et autres caractéristiques à définir.

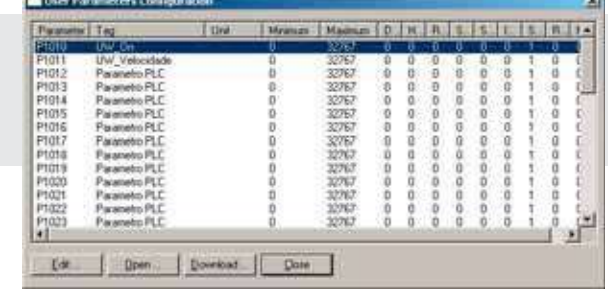

#### Module de Mémoire FLASH

- Stocke l'image des paramètres du CFW-11. Assure que la programmation ne sera pas perdue puisqu'il y a une copie de sauvegarde des paramètres.
- Permet le transfert des paramètres stockés dans le module de mémoire flash vers le CFW-11 et vice-versa. Excellente fonction pour les fabricants de machines ou le processus avec un paramétrage récurrent (fonction de copie).
- Stocke le programme généré par la fonction SoftPLC.

#### Intégré à la version standard du CFW11

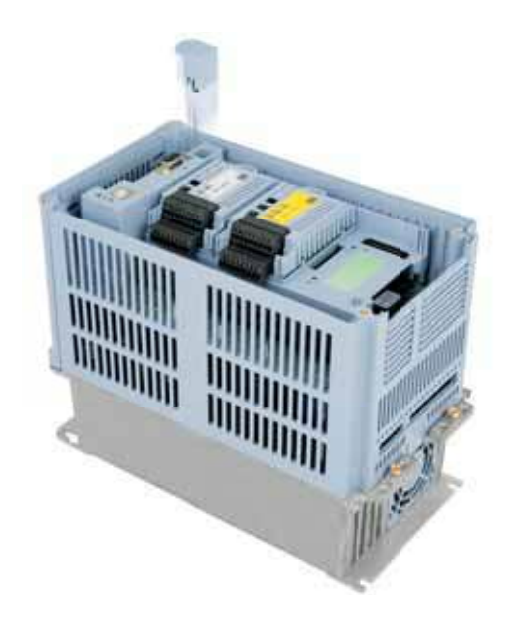

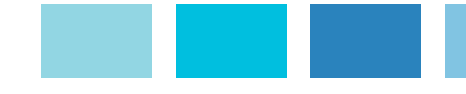

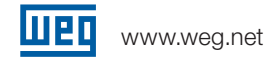

### Tableau des Spécifications

#### Cycle d'utilisation normale:

- 110% pendant 60 secondes toutes les 10 minutes
- 150% pendant 3 secondes toutes les 10 minutes

#### Cycle d'utilisation intensive :

- 150% pendant 60 secondes toutes les 10 minutes
- 200% pendant 3 secondes toutes les 10 minutes

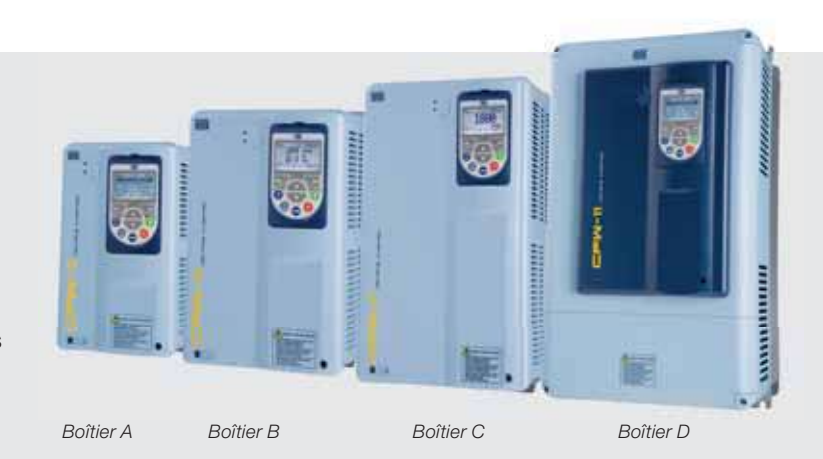

#### Tension : 200-240 V

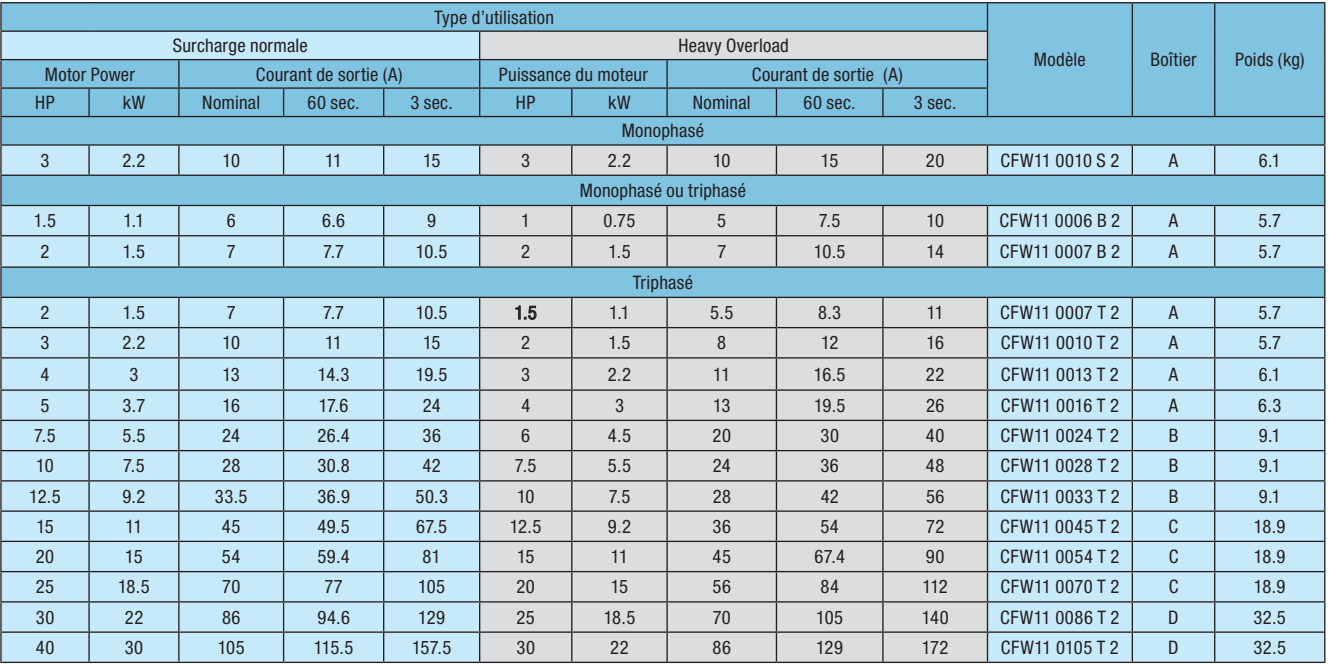

#### Tension : 380-480 V

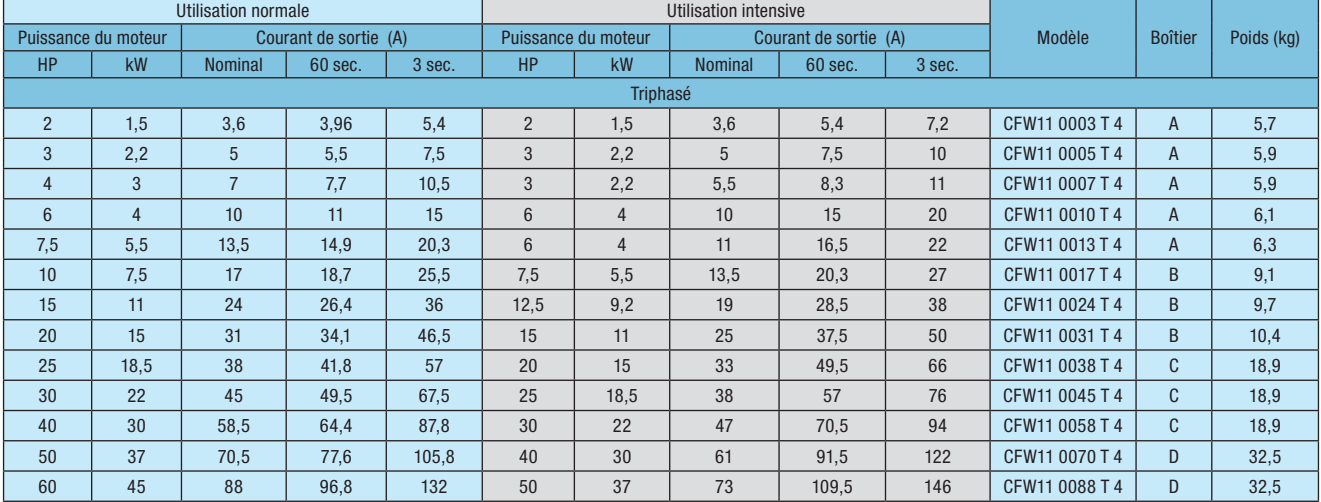

### Dimensions

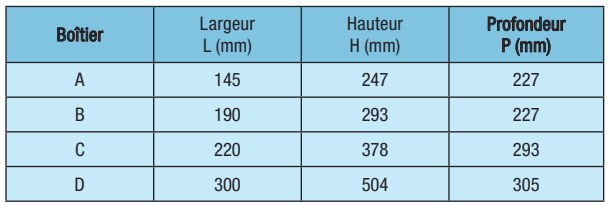

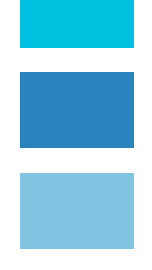

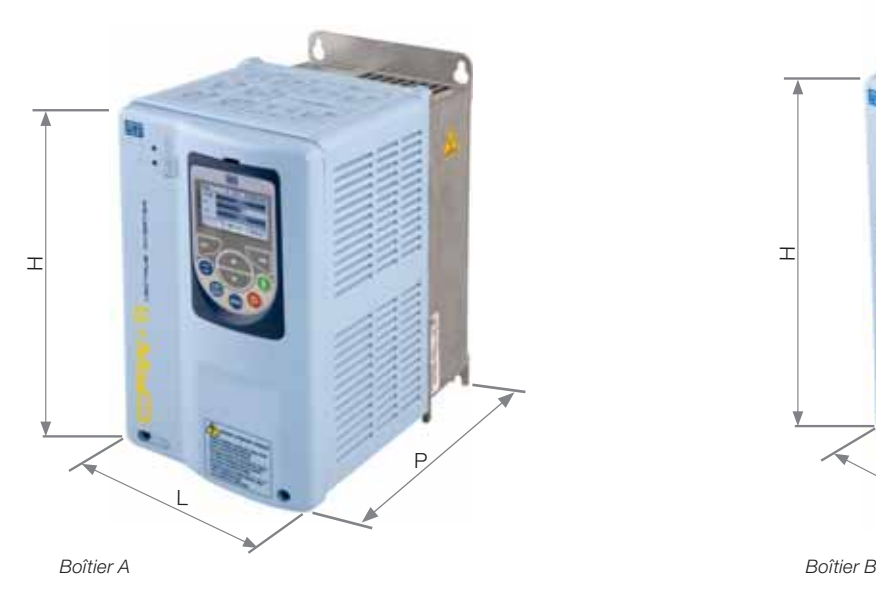

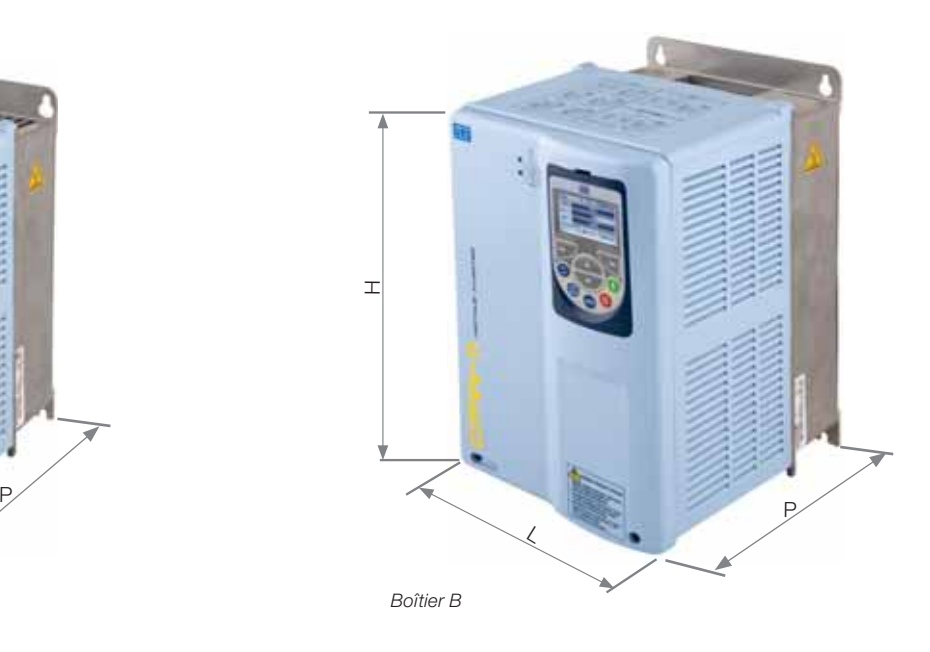

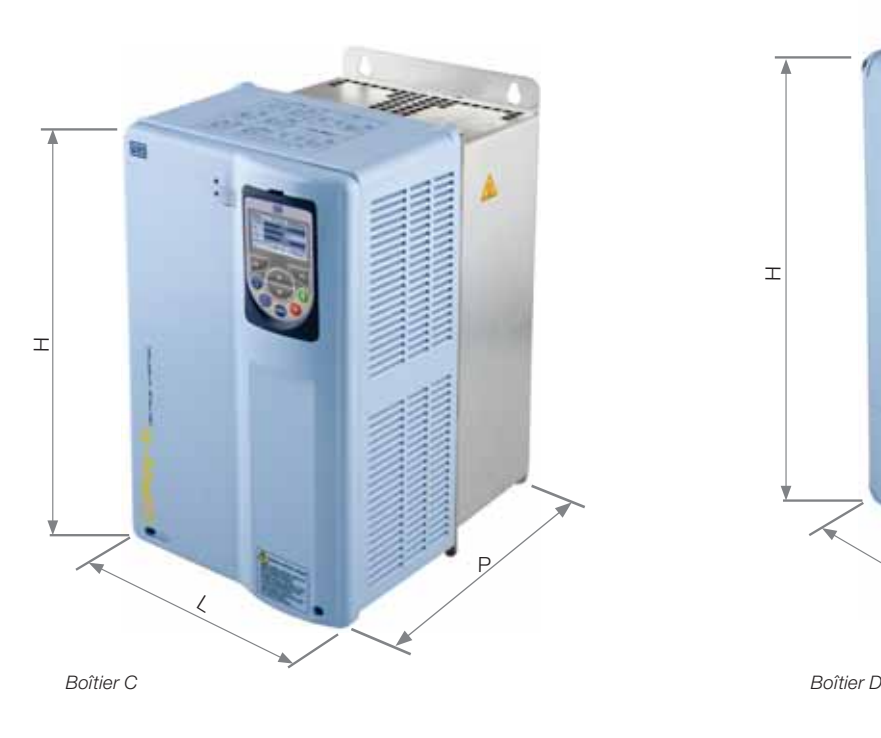

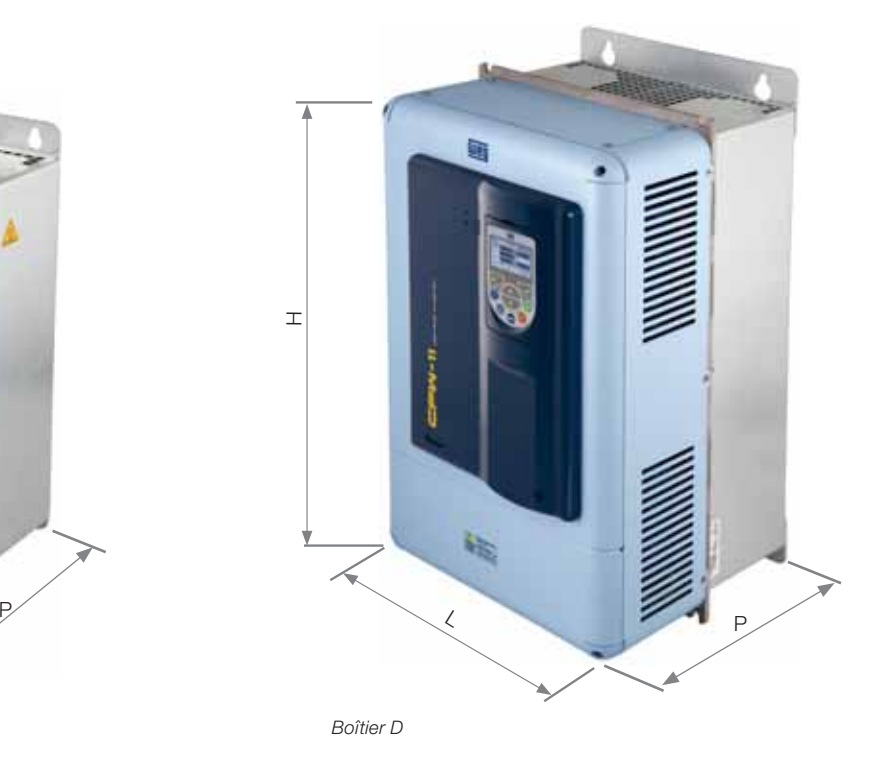

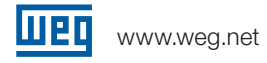

### Installation Mécanique | Positionnement et Configuration

#### Installation Standard

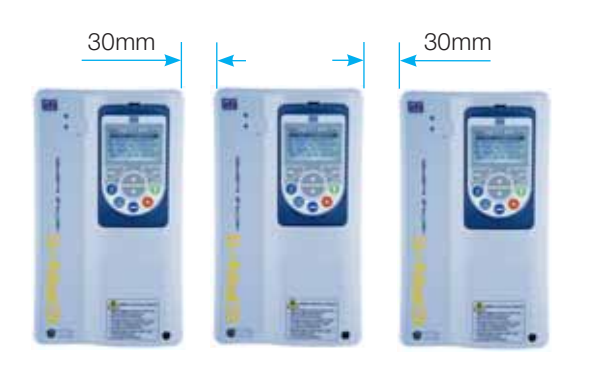

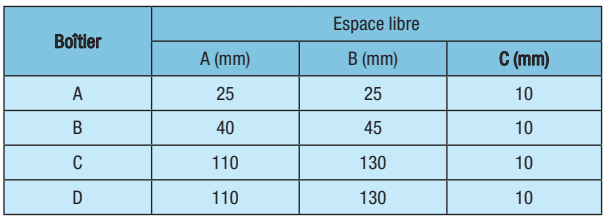

En cas de superpositionnement des variateurs, conservez la distance A + B et déviez l'air chaud provenant du variateur en-dessous.

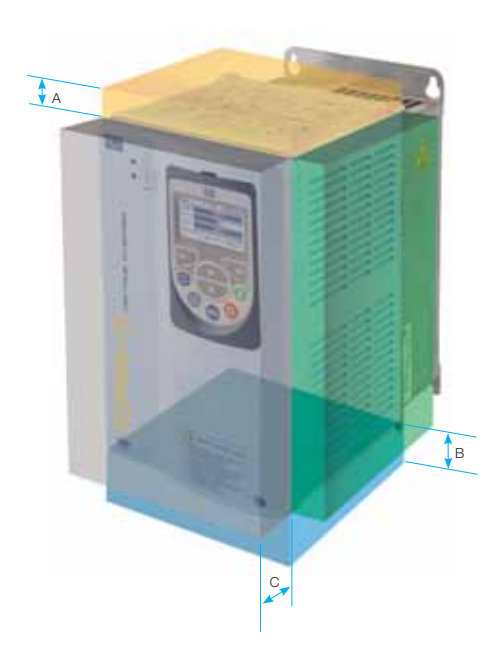

#### Installation côte à côte

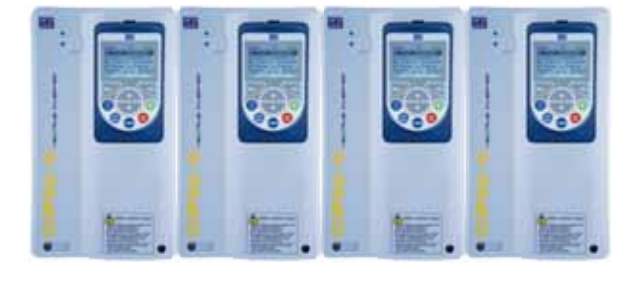

Uniquement pour les boîtiers A, B et C : assemblement côte à côte sans espacement latéral avec suppression du couvercle supérieur.

#### Économie d'espace

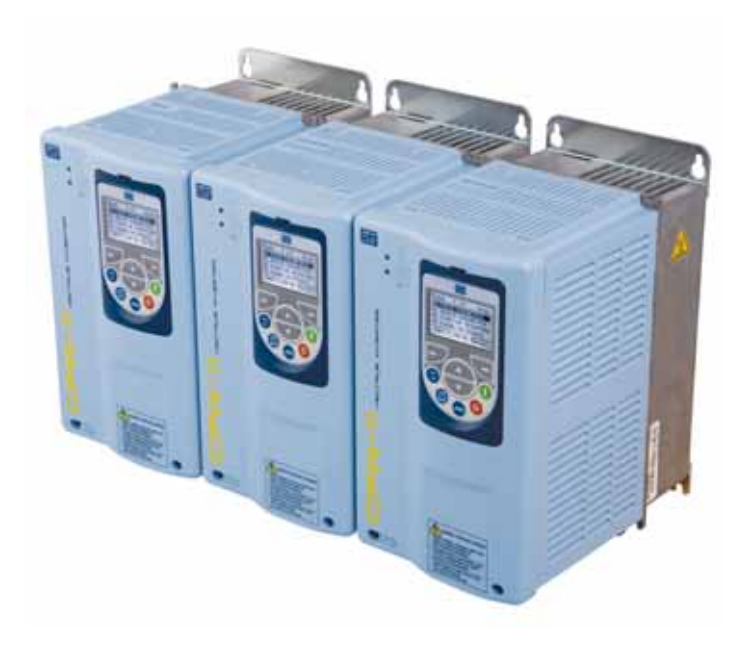

**Lueo** 

### Installation Mécanique | Assemblage du Panneau

#### Assemblage de surface

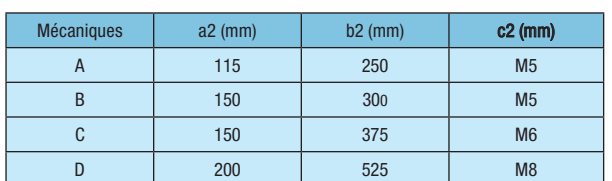

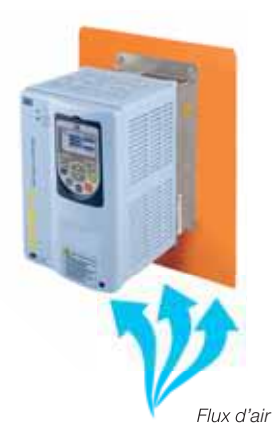

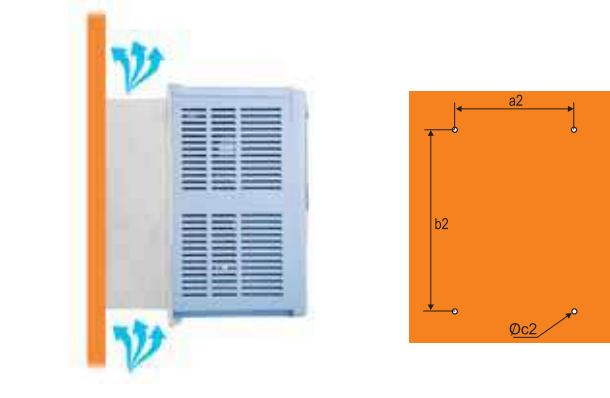

#### Montage des colliers (partie externe avec degré de protection IP54)

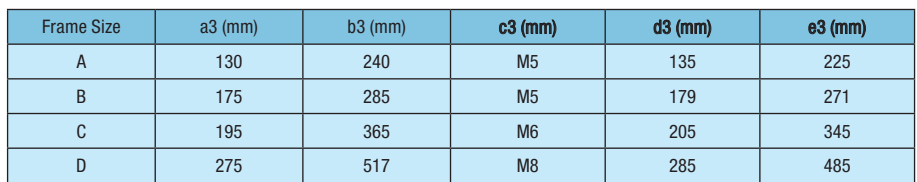

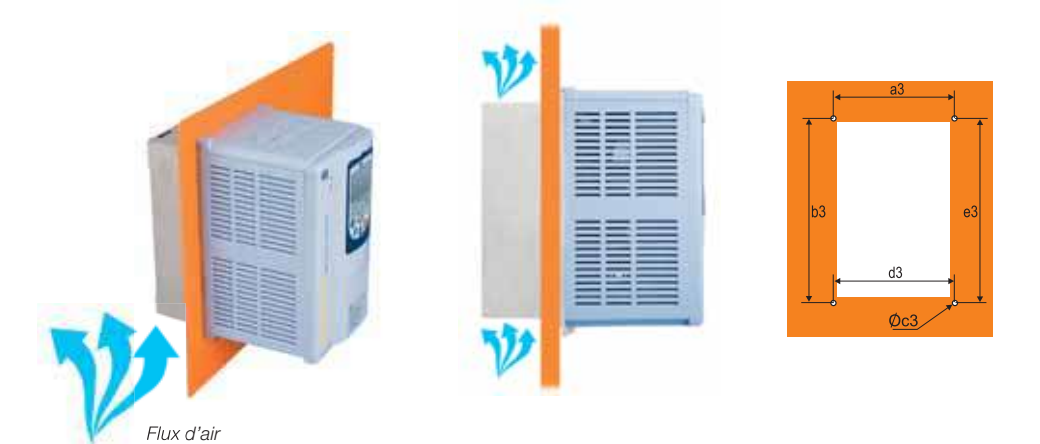

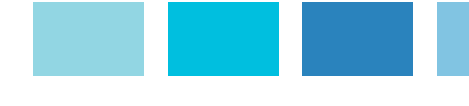

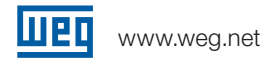

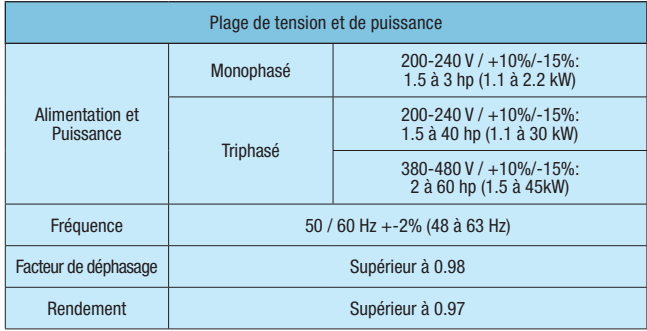

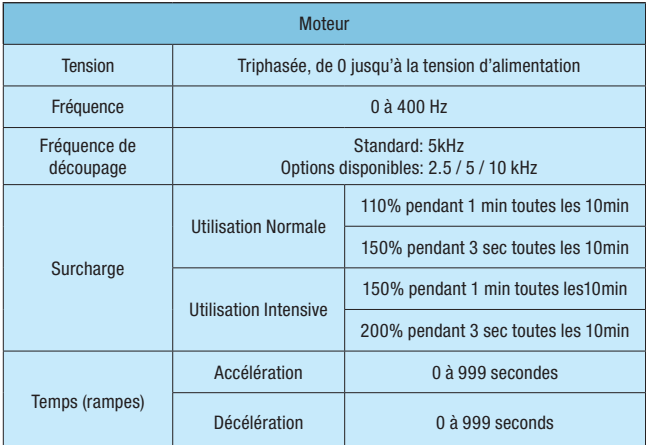

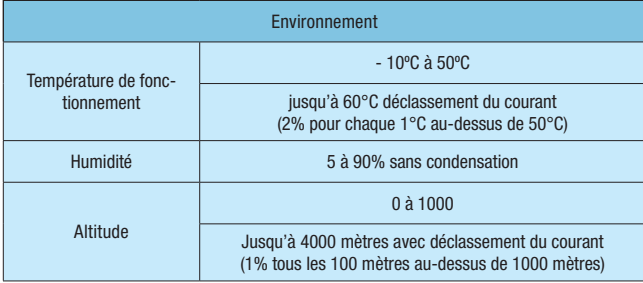

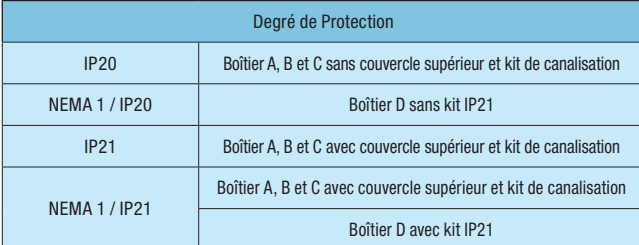

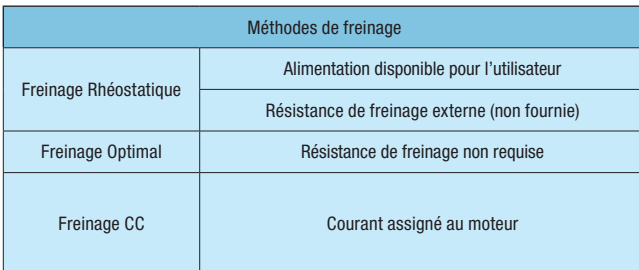

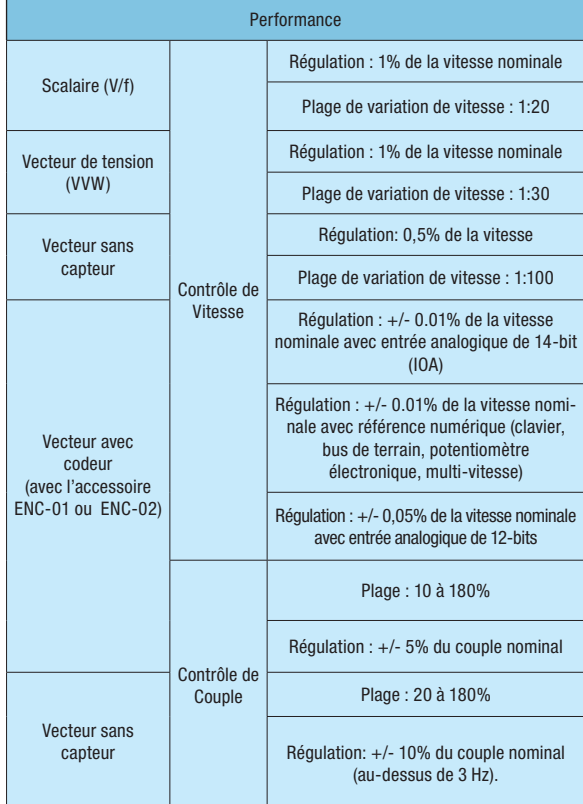

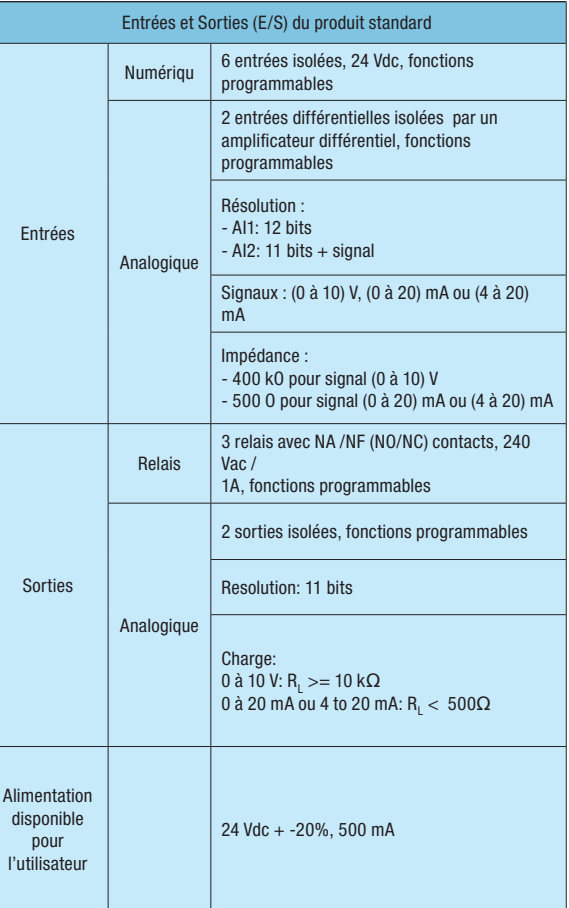

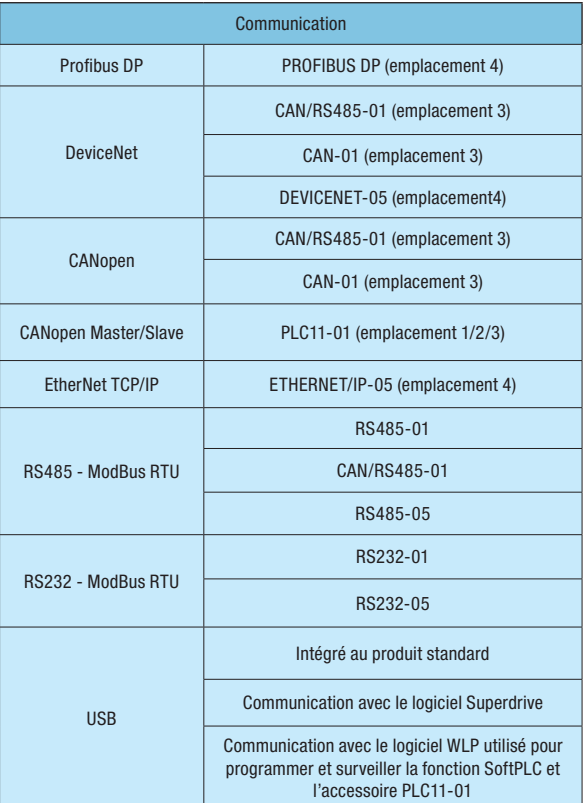

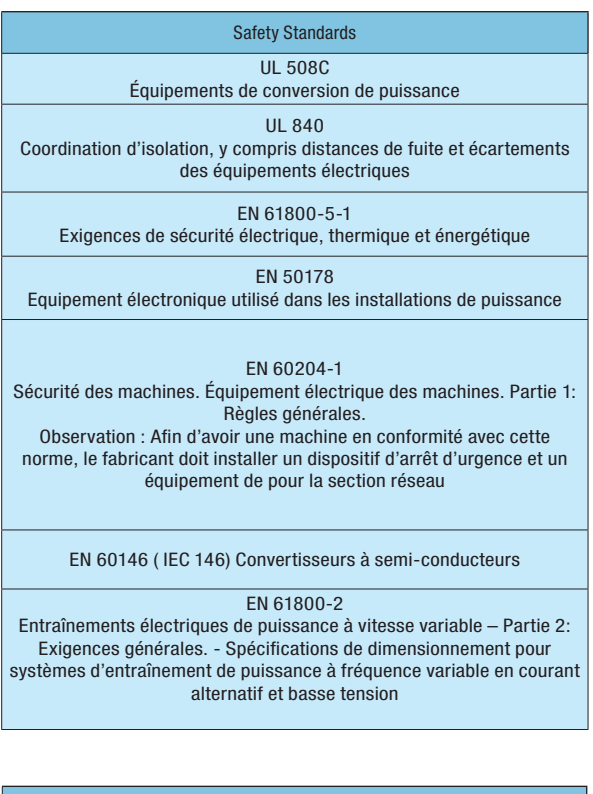

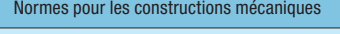

EN 60529 - Indice de protection du boitier (code IP)

UL 50 - Boîtiers pour équipements électriques

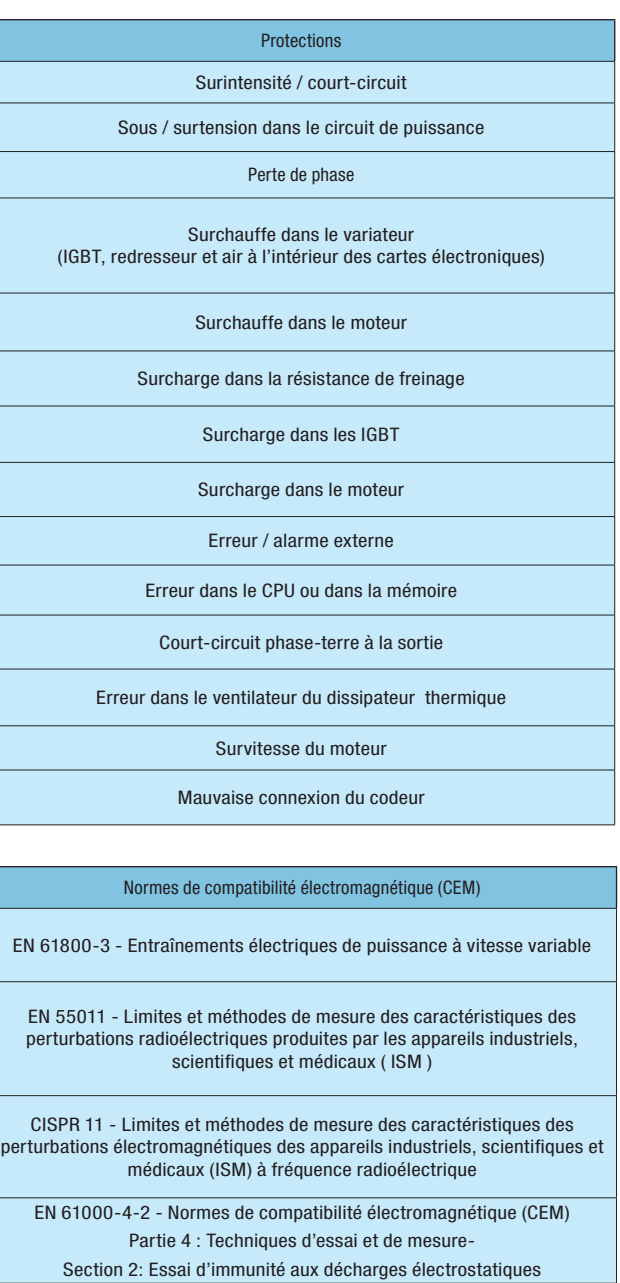

EN 61000-4-3 - Normes de compatibilité électromagnétique (CEM) Partie 4 : Techniques d'essai et de mesure-

Section 3: Essai d'immunité aux champs électromagnétiques rayonnés aux fréquences radioélectriques

EN 61000-4-4 - Normes de compatibilité électromagnétique (CEM) Partie 4 : Techniques d'essai et de mesure-

Section 4: Essais d'immunité aux transitoires électriques rapides en salves EN 61000-4-5 - Normes de compatibilité électromagnétique (CEM)

Partie 4 : Techniques d'essai et de mesure-

EN 61000-4-6 - Normes de compatibilité électromagnétique (CEM)

Partie 4 : Techniques d'essai et de mesure-

Section 6: Immunité aux perturbations conduites, induites par les champs radioélectriques.

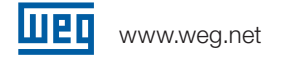

#### Inductances intégrées au bus à courant continu

- Permet l'installation du variateur dans n'importe quel réseau (aucune restriction minimale d'impédance).
- Facteur de puissance typique pour condition nominale : J 0.94 pour les modèles avec alimentation triphasée J 0.70 pour les modèles avec alimentation monophasée ou monophasée / triphasée
- Conforme à la norme IEC61000-3-12, relative à la réduction des harmoniques de courant dans le réseau.

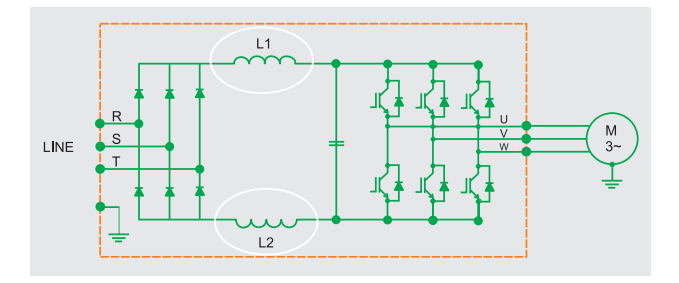

#### Inductance de ligne externe non requise

#### Bus à courant continu

Les variateurs CFW-11 ont accès au bus à courant continu interne permettant d'être utilisé avec des applications utilisant un bus à courant continu commun ou des systèmes régénérateurs. Utilisé pour les configurations des systèmes multimoteurs où les ponts redresseurs de chaque variateur sont remplacés par un redresseur général, à travers l'interconnexion des variateurs par le biais d'une unique bus à courant continu. Cette solution améliore également la consommation d'énergie du système en raison du transfert d'énergie entre les unités du variateur.

Économie d'espace

#### Gestion thermique intelligente

- $\blacksquare$  Contrôle du dissipateur thermique et de la température de l'air à l'intérieur des cartes électroniques fournissant une protection totale aux IGBT et au CFW-11
- Le ventilateur s'allume et s'éteint automatiquement, en fonction de la température des modules de puissance.
- La vitesse et le nombre d'heures de fonctionnement du ventilateur sont surveillés et signalés dans les paramètres correspondants. L'alarme et les messages d'erreurs générés sont relatifs à ces variables.
- Le ventilateur peut être facilement retiré pour le nettoyage ou pour son remplacement.

#### Fonctions

- Multi-vitesse : jusqu'à 8 vitesses préprogrammées. Régulateur PID : contrôle automatique de niveau, de pression, de débit, de poids, etc.
- Anti-panne : fonctionne pendant les creux et coupures de tension.
- Fréquence occultée : rejette les vitesses critiques.
- Rampe S : accélération / décélération en douceur.

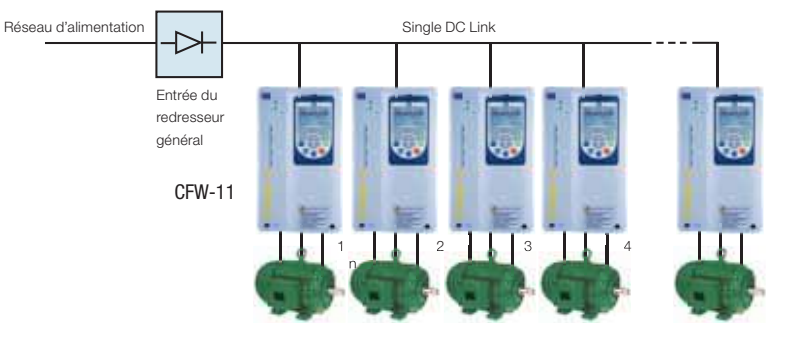

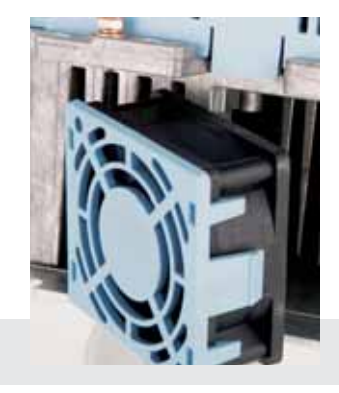

- Tous les modèles CFW-11 tailles A, B, C et D possèdent un freinage IGBT intégré dans la version standard.
- Protection de la température du moteur par thermistance (PTC, PT100 et KTY84).
- $\blacksquare$  La température ambiante varie de -10 ° C à 50 °C. Il est possible d'opérer jusqu'à une température de 60°C avec un déclassement du courant de sortie.
- Protection contre la surcharge du moteur conforme à la norme IEC 60497-4-2 et UL508C.

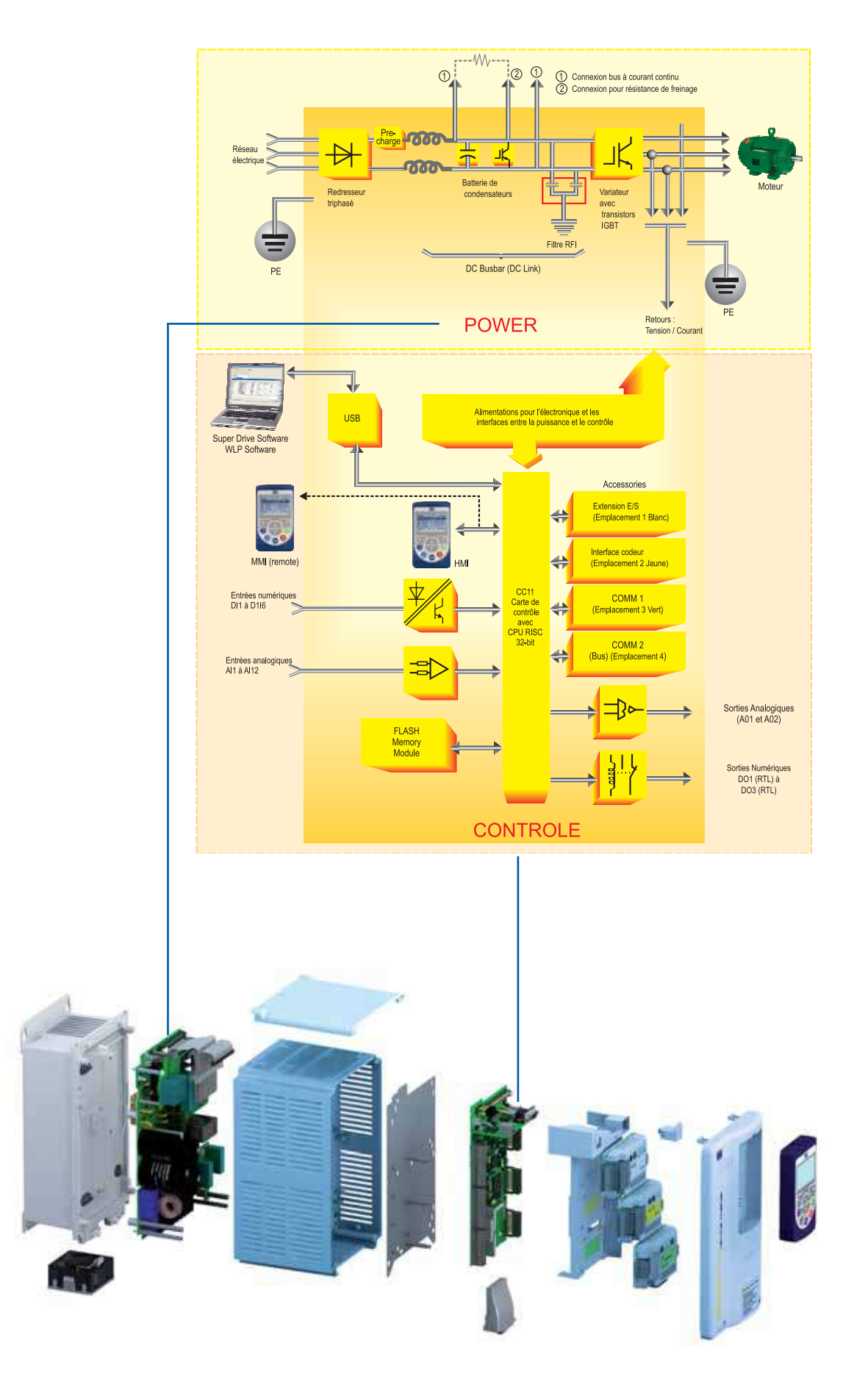

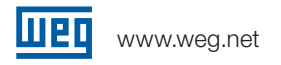

### Codification

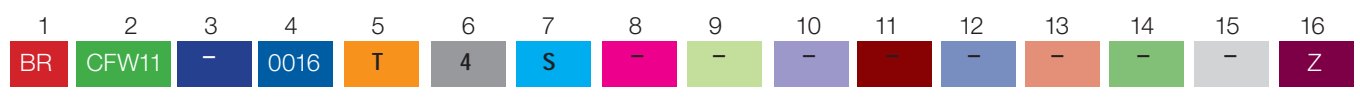

#### 1 - Identification des marchés

Définit la langue du manuel et le paramétrage d'usine BR = Brésil

#### 2 - Gamme

CFW11 = Variateur de fréquence WEG série CFW11

#### 3 - Type de construction du variateur

Blanc = variateur en coffret

M = Variateur avec construction modulaire pour répondre fortes puissances, gamme "modulaire"

#### 4 - Courant de sortie nominale pour système de surcharge normale

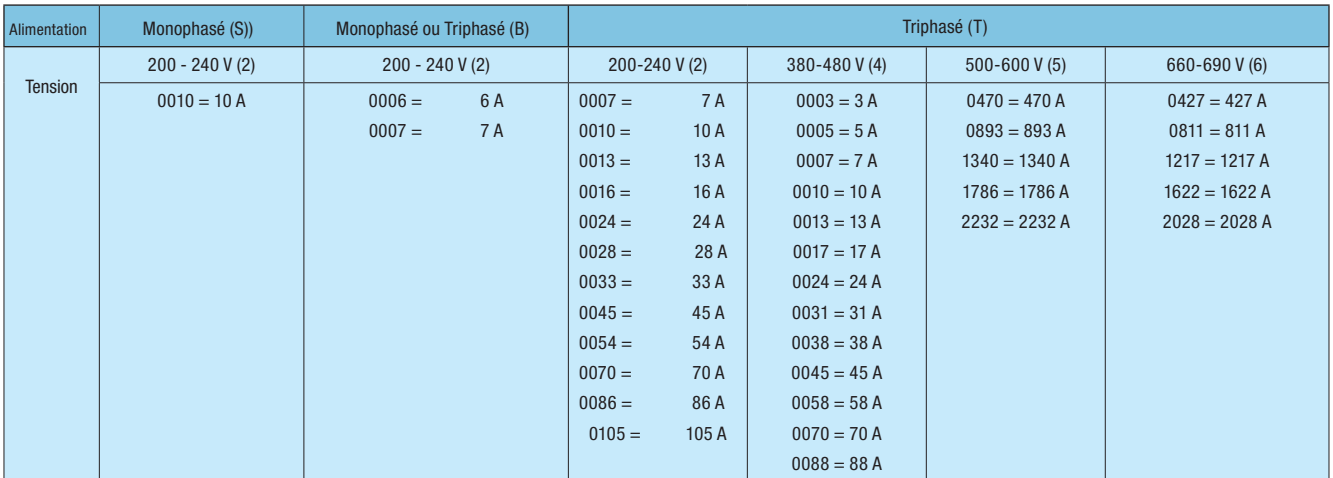

#### 5 – Number of phases

S = Monophasé

- B = Monophasé ou Triphasé
- T = Triphasé

#### 6 - Tension

- $2 = 200 240$  V
- $4 = 380 480$  V
- $5 = 500 600 V$
- $6 = 660 690 V$

#### 7 - Accessoires en option

S = produit standard

O = produit avec accessoires en option

#### 8 - Degré de Protection (non applicable aux

modèles CFW-11M) Blanc = par défaut (Tailles A, B et C: IP21 - D: Nema 1/ IP20)  $N1 = Nema 1$  $21 = IP21$ 

#### 9 - Interface homme-machine

Blanc = paramètre d'usine (1) IC = sans interface (couvercle borgne)

#### 10 - Freinage

Blanc = paramètre d'usine (Tailles A, B, C et D : freinage IGBT intégré) 11 - Filtre RFI (non applicable aux modèles CFW-11M) Blanc = paramètre d'usine

FA = Catégorie C3 filtre RFI interne

#### 12 - Arrêt d'urgence

Blanc = sans la fonction d'arrêt d'urgence Y = avec fonction d'arrêt d'urgence conformément à la norme EN-954-1, catégorie 3

#### 13 - Alimentation électronique externe 24 Vdc (non applicable aux modèles CFW-11M)

Blanc = par défaut modèle CFW-11 (sans) ; modèle CFW-11M (avec)

#### 14 – Matériel spécial

Blanc = par défaut (sans) H1 = Matériel spécial nr. 1

#### 15 – Logiciel spécial

Blanc = par défaut (sans) S1 = logiciel spécial nr. 1

#### 16 – Fin des chiffres du code indicateur

 $Z =$  fin du code indicateur

### CFW11M - Variateur Modulaire

Le CFW-11M (modulaire) est la nouvelle génération de variateurs de fréquence WEG destinés aux fortes puissances. Il est disponible en puissances de 400 à 2500 HP (300 à 1840 kW) et en tensions de 500 à 690 V, avec redresseur d'entrée à 6 et 12 impulsions.

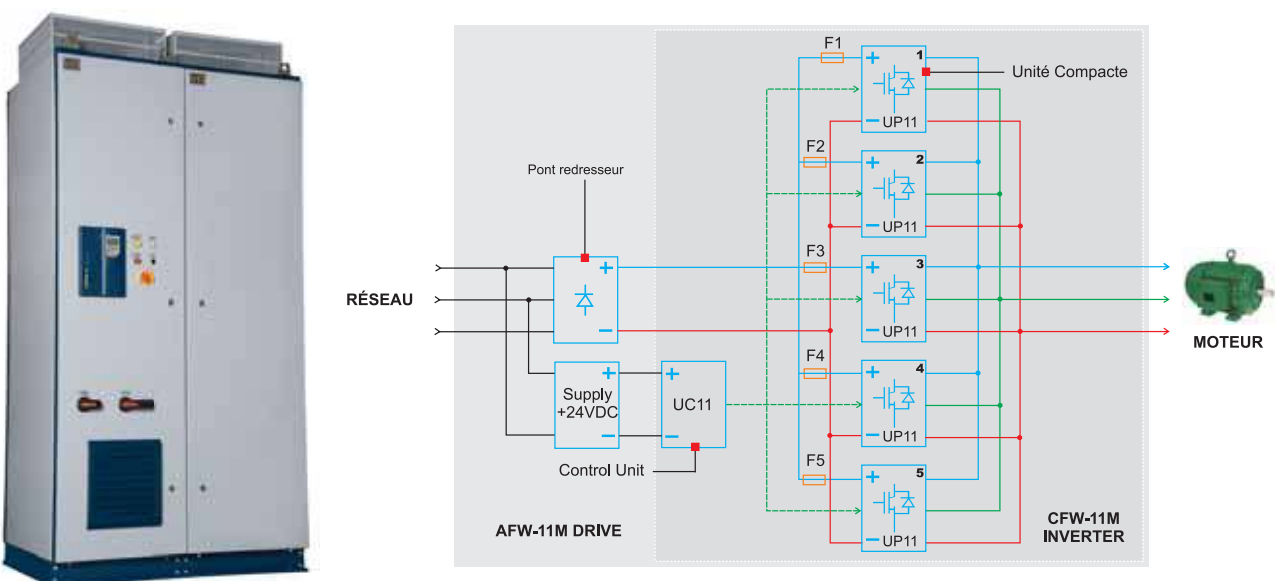

Observations : Les fusibles présentés dans le schéma ci-dessus ne sont pas fournis avec le variateur CFW-11M, mais avec le AFW-11M AFW-11M configuration maximale avec 5 unités de puissance (2500 HP – 1840 kW)

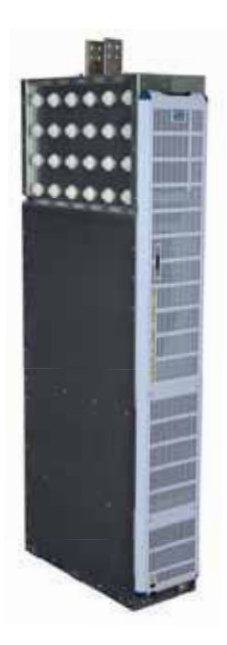

п **MTM** 甫

Bus à courant continu (connecté au redresseur)

#### Unités de puissance

Les unités modulaires peuvent être configurées en fonction de la puissance du moteur.

- $\blacksquare$  Maintenance facile
- Configurable jusqu'à 5 unités.
- Gurant fourni par un redresseur d'entrée.
- Format compact (plus de profondeur, moins de largeur).

#### Configurable jusqu'à 5 unités.

Unité compacte

Sortie moteur

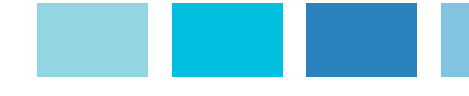

### WEG dans le monde

#### **ARGENTINA**

WEG EQUIPAMIENTOS FLECTRICOS S.A. (Headquarters San Francisco-Cordoba) Sgo. Pampiglione 4849 Parque Industrial San Francisco 2400 - San Francisco Phone(s): +54 (3564) 421484 Fax: +54 (3564) 421459 wegee@weg.com.ar www.weg.com.ar

#### AUSTRALIA

WEG AUSTRALIA PTY. LTD. 3 Dalmore Drive Carribean Park Industrial Estate Scoresby VIC 3179 - Melbourne Phone(s): 61 (3) 9765 4600 Fax: 61 (3) 9753 2088 sales@weg.com.au waa.weg.com.br

#### BELGIUM

WEG EUROPE S.A. Rue de l'Industrie 30 D, 1400 Nivelles Phone(s): + 32 (67) 88-8420 Fax: + 32 (67) 84-1748 info@wegeurope.be www.wegeurope.be

#### CHILE

WEG CHILE S.A. Los Canteros 8600 La Reina - Santiago Phone(s): (56-2) 784 8900 Fax: (56-2) 784 8950

#### wegchile@weg.net www.wegchile.cl

#### **CHINA**

WEG (NANTONG) ELECTRIC MOTOR MANUFACTURING Co., Ltd. No. 128 - Xinkai Nan Road, Nantong Economic and Technological Development Area Jiangsu Province, China PC226010 Phone(s): 86 513 8598 9329 Fax: 86 513 8592 1310 www.wegchina.com

#### COLOMBIA

WEG COLOMBIA LTDA Calle 46A N82 - 54 Portería II - Bodega 7 - San Cayetano II - Bogotá Phone(s): (57 1) 416 0166 Fax: (57 1) 416 2077 wegcolombia@weg.com.co www.weg.com.co

#### FRANCE

WEG FRANCE SAS ZI de Chenes – Le Loup 13 Rue du Morellon – BP 738 38297 Saint Quentin Fallavier Phone(s): +33 (0) 4 74 99 11 35 Fax: +33 (0) 4 74 99 11 44 services@wegfrance.fr www.wegfrance.fr

#### **GERMANY**

WEG GERMANY GmbH Alfred-Nobel-Str. 7-9 D-50226 Frechen Phone(s): +49 (2234) 9 5353-0 Fax: +49 (2234) 9 5353-10 info@weg-germany.de wg.weg.com.br INDIA

### WEG Electric (India) Pvt. Ltd.

#38, Ground Floor, 1st Main Road, Lower Palace Orchards, Bangalore – 560 003 Phone(s): +91-80-4128 2007 +91-80-4128 2006 Fax: +91-80-2336 7624 weg-india@weg.net www.wegindia.com

#### ITALY

WEG ITALIA S.R.L. V.le Brianza 20 - 20092 - Cinisello Balsamo - Milano Phone(s): (39) 02 6129-3535 Fax: (39) 02 6601-3738 info@wegitalia.com wit.weg.com.br

#### JAPAN

WEG ELECTRIC MOTORS JAPAN CO., LTD. Matsumoto Bldg. 2F, 3-23-7 Kamata, Ohta-ku, Tokyo, Japan 144-0052 Phone(s): (81) 3 3736-2998 Fax: (81) 3 3736-2995 motor@weg.co.jp wj.weg.com.br

#### **MEXICO**

WEG MEXICO, S.A. DE C.V. Carretera Jorobas-Tula Km. 3.5, Manzana 5, Lote 1 Fraccionamiento Parque Industrial - Huehuetoca, Estado de México - C.P. 54680 Phone(s): + 52 (55) 5321 4275 Fax: + 52 (55) 5321 4262 wegmex@weg.com.mx www.weg.com.mx

#### **NETHERLANDS**

WEG NETHERLANDS Sales Office of WEG Europe S.A. Keulenstraat 4E 7418 ET Deventer Phone(s): +31 (0) 570-620550 Fax: +31 (0) 570-620560 info@weg-netherlands.nl www.weg-netherlands.nl

#### PORTUGAL

WEG EURO - INDÚSTRIA ELÉCTRICA, S.A. Rua Eng. Frederico Ulrich Apartado 6074 4476-908 - Maia Phone(s): +351 229 477 705 Fax: +351 229 477 792 sales-wpt@weg.net www.weg.net

#### RUSSIA

WEG RUSSIA 17, Pochainskaya Str. Nizhny Novgorod 603001 - Russia Phone(s): +7-831-2780424 Fax: +7-831-2780425

#### **SPAIN**

WEG IBERIA S.A. Avenida de la Industria,25 28823 Coslada - Madrid Phone(s) : (34) 916 553 008 Fax : (34) 916 553 058 wegiberia@wegiberia.es www.wegiberia.es

#### SINGAPORE

WEG SINGAPORE PTE LTD 159, Kampong Ampat, #06-02A KA PLACE. Singapore 368328. Phone(s): +65 6858 9081 Fax: +65 6858 1081 wegsg@weg.net www.weg.com.sg

#### SWEDEN

WEG SCANDINAVIA AB Box 10196 Verkstadgatan 9 434 22 Kungsbacka Phone(s): (46) 300 73400 Fax: (46) 300 70264 info@weg.se www.weg.se

#### UK

WEG ELECTRIC MOTORS (U.K.) LTD. 28/29 Walkers Road Manorside Industrial Estate North Moons Moat - Redditch Worcestershire B98 9HE Phone(s): 44 (01527) 596-748 Fax: 44 (01527) 591-133 wegsales@wegelectric

#### motors.co.uk wuk.weg.com.br

#### UNITED ARAB EMIRATES

WEG MIDDLE EAST FZE JAFZA – JEBEL ALI FREE ZONE Tower 18, 19th Floor, Office LB181905 Dubai – United Arab Emirates giovanik@weg.net

#### USA

WEG ELECTRIC MOTORS CORP. 1327 Northbrook Parkway, Suite 490 Suwanee 30024 Phone(s): 1-770-338-5656 Fax: 1-770-338-1632 www.wegelectric.com

#### VENEZUELA

WEG INDUSTRIAS VENEZUELA C.A. Parcela T-4-A Transversal 9 Urb. Industrial Carabobo Catastral 79-101 Edf. ELIMECA Loc. ELIMECA, Zona Postal 2003, Valencia, Edo. Carabobo Phone(s): 58 (241) 838 9239 Fax: 58 (241) 838 9239 weg-wve@weg.com.ve wve.weg.com.br

> 1054.00/052008 - The values shown are subject to change 054.00/052008 - The values shown are subject to change The information is for reference only. without prior notice. The information is for reference only. without prior notice.

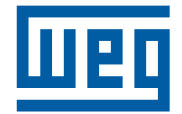

WEG Equipamentos Elétricos S.A. International Division Av. Prefeito Waldemar Grubba, 3000 89256-900 - Jaraguá do Sul - SC - Brazil Phone: 55 (47) 3276-4002 Fax: 55 (47) 3276-4060 www.weg.net

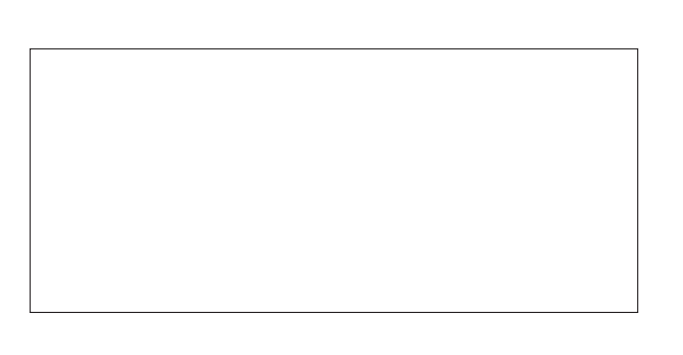